# **FOSDEM 2022 - Saturday 2022-02-05 (1/18)**

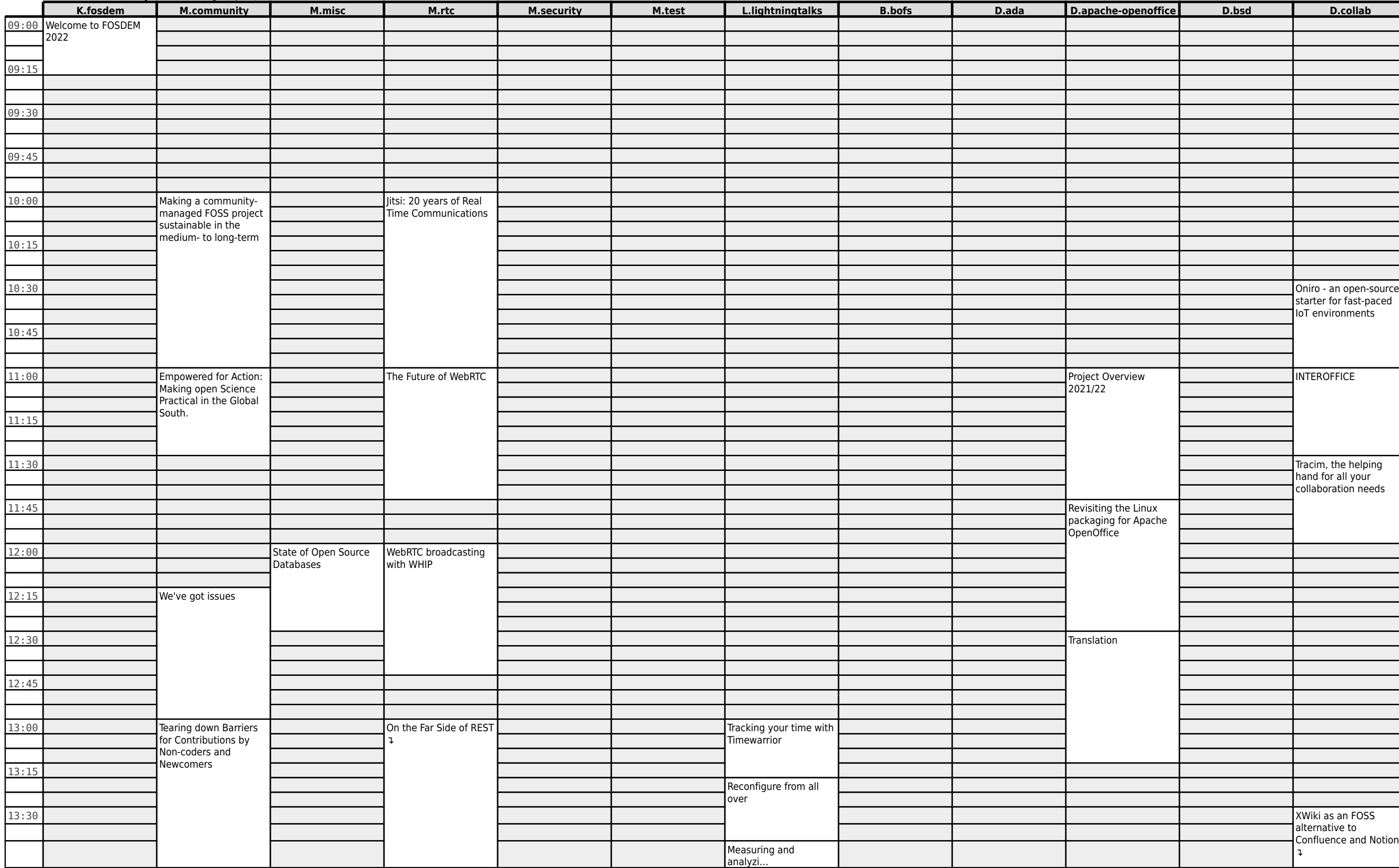

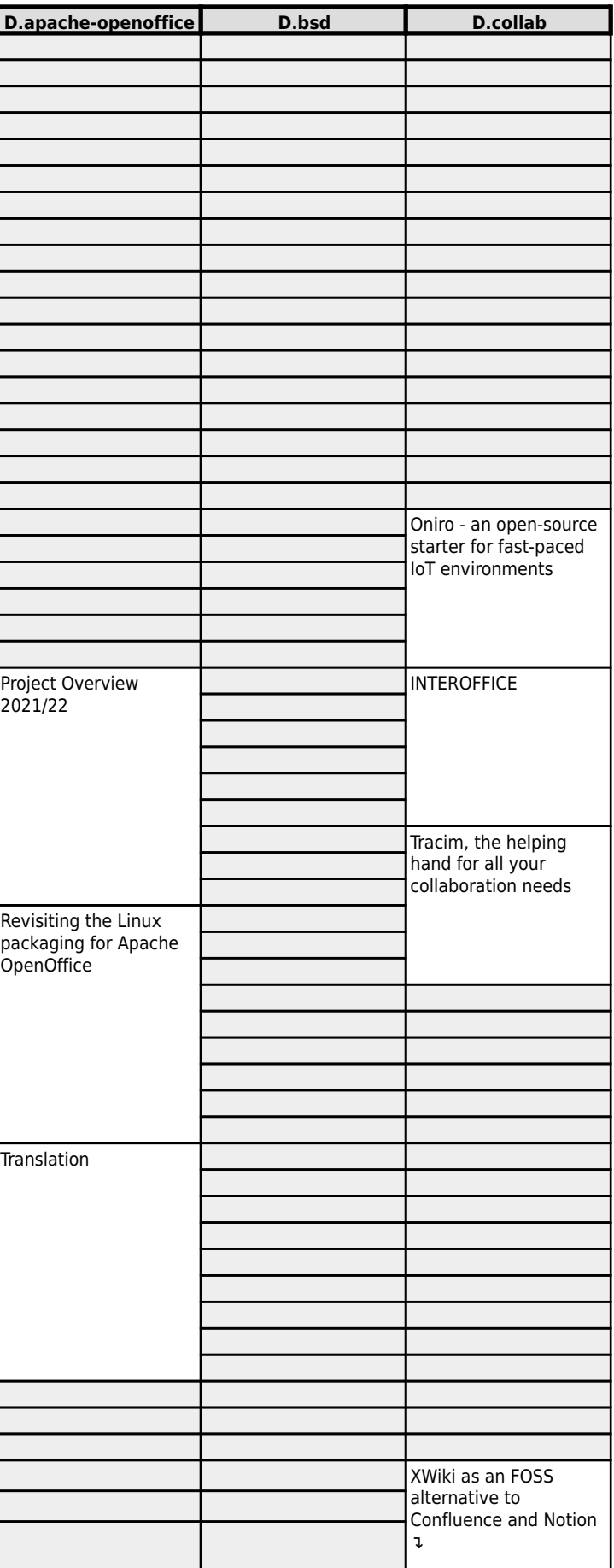

# **FOSDEM 2022 - Saturday 2022-02-05 (2/18)**

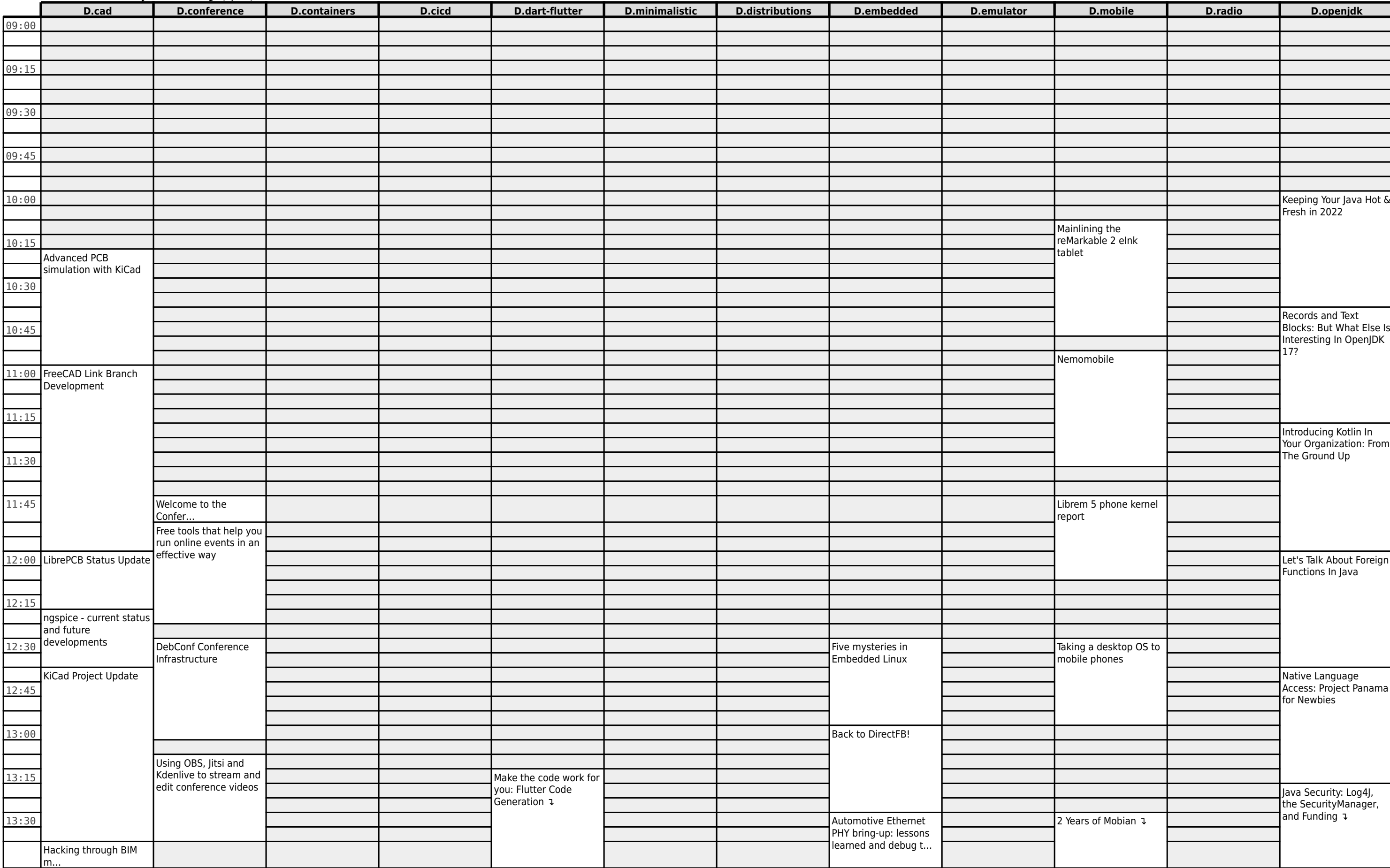

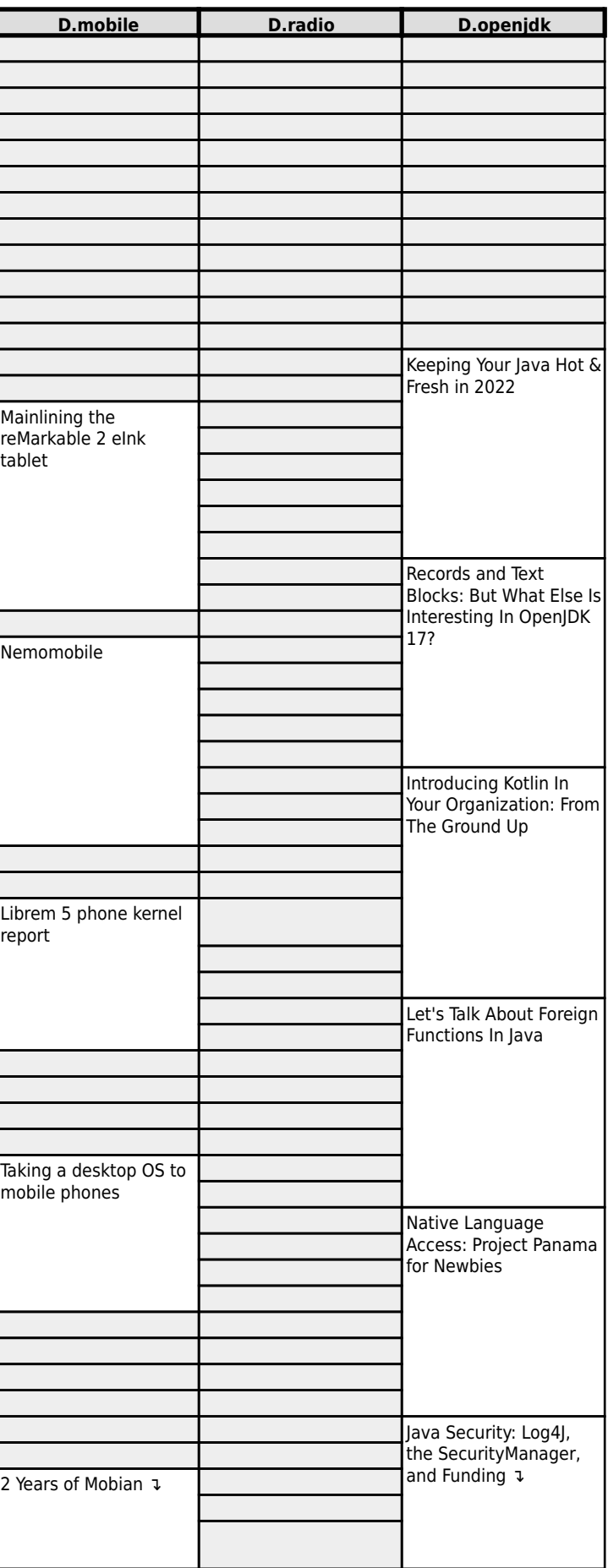

# **FOSDEM 2022 - Saturday 2022-02-05 (3/18)**

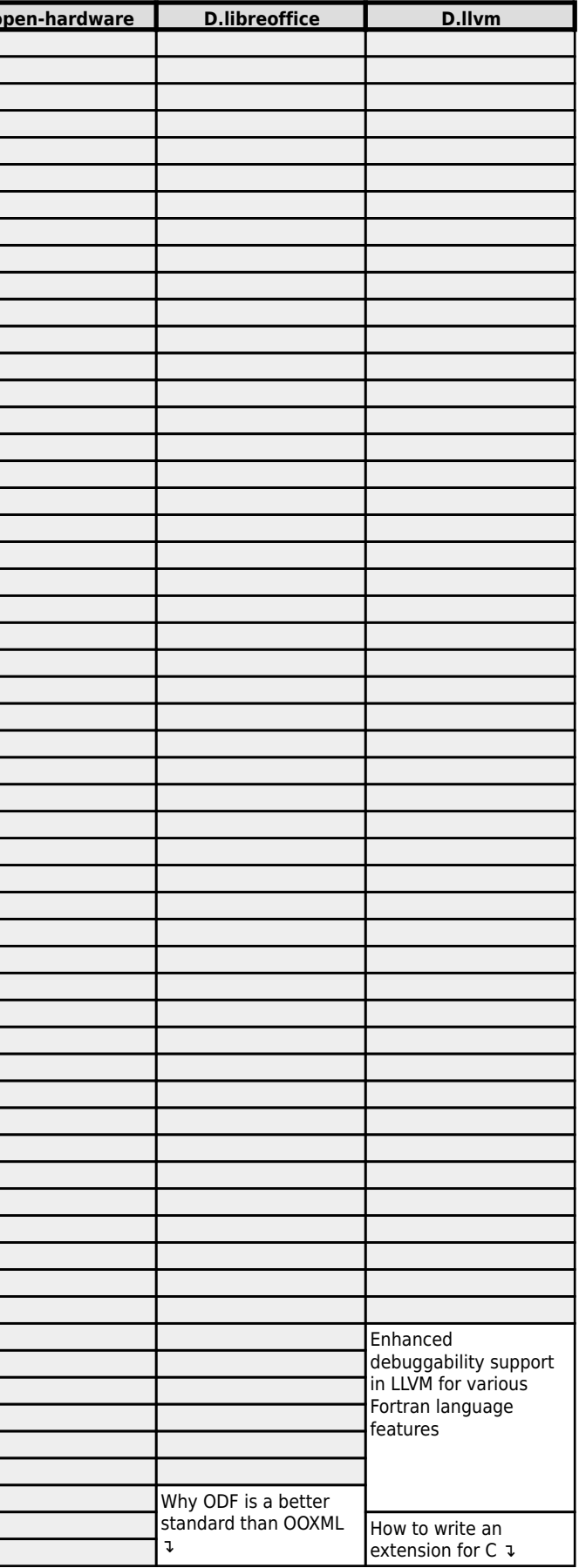

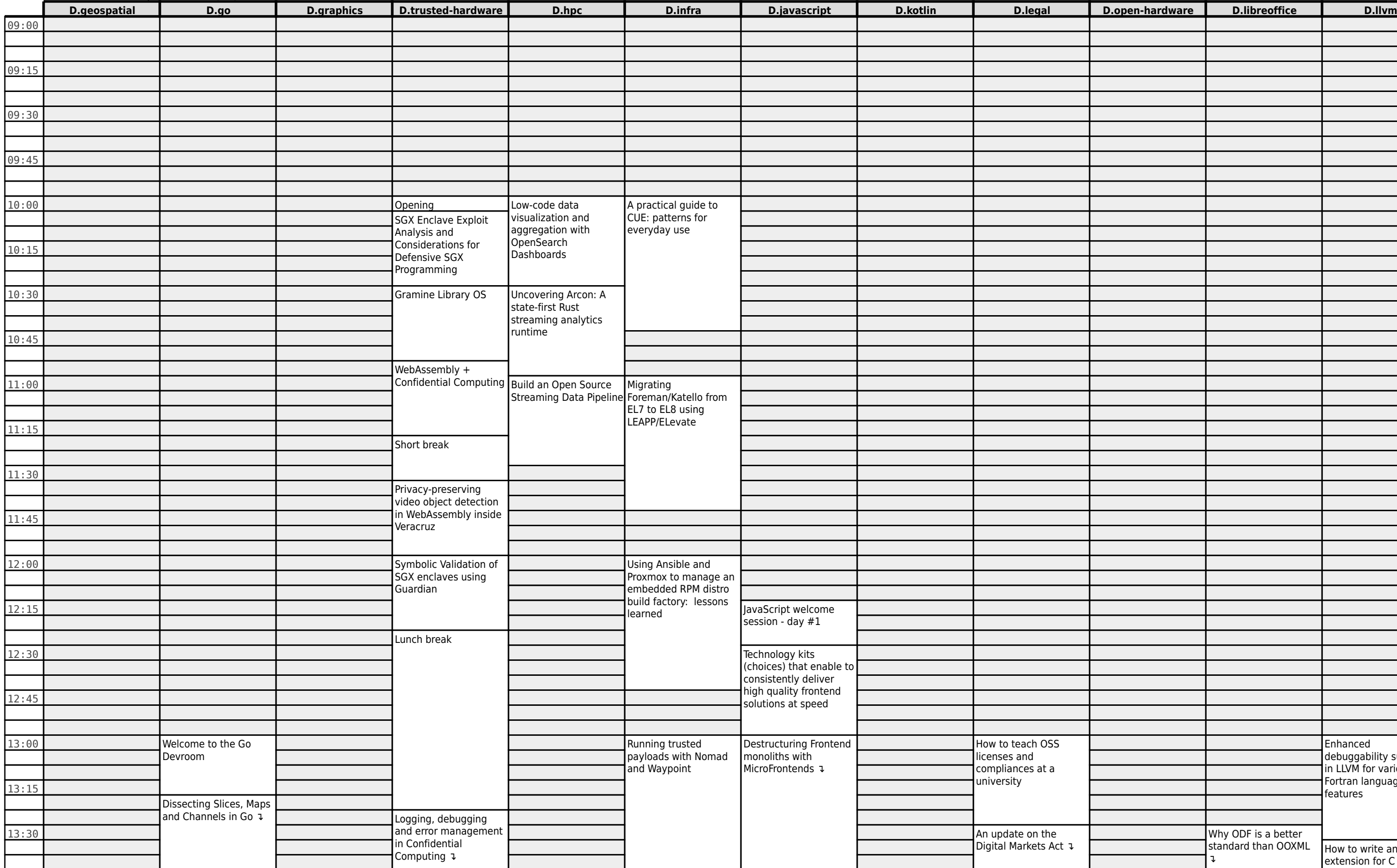

# **FOSDEM 2022 - Saturday 2022-02-05 (4/18)**

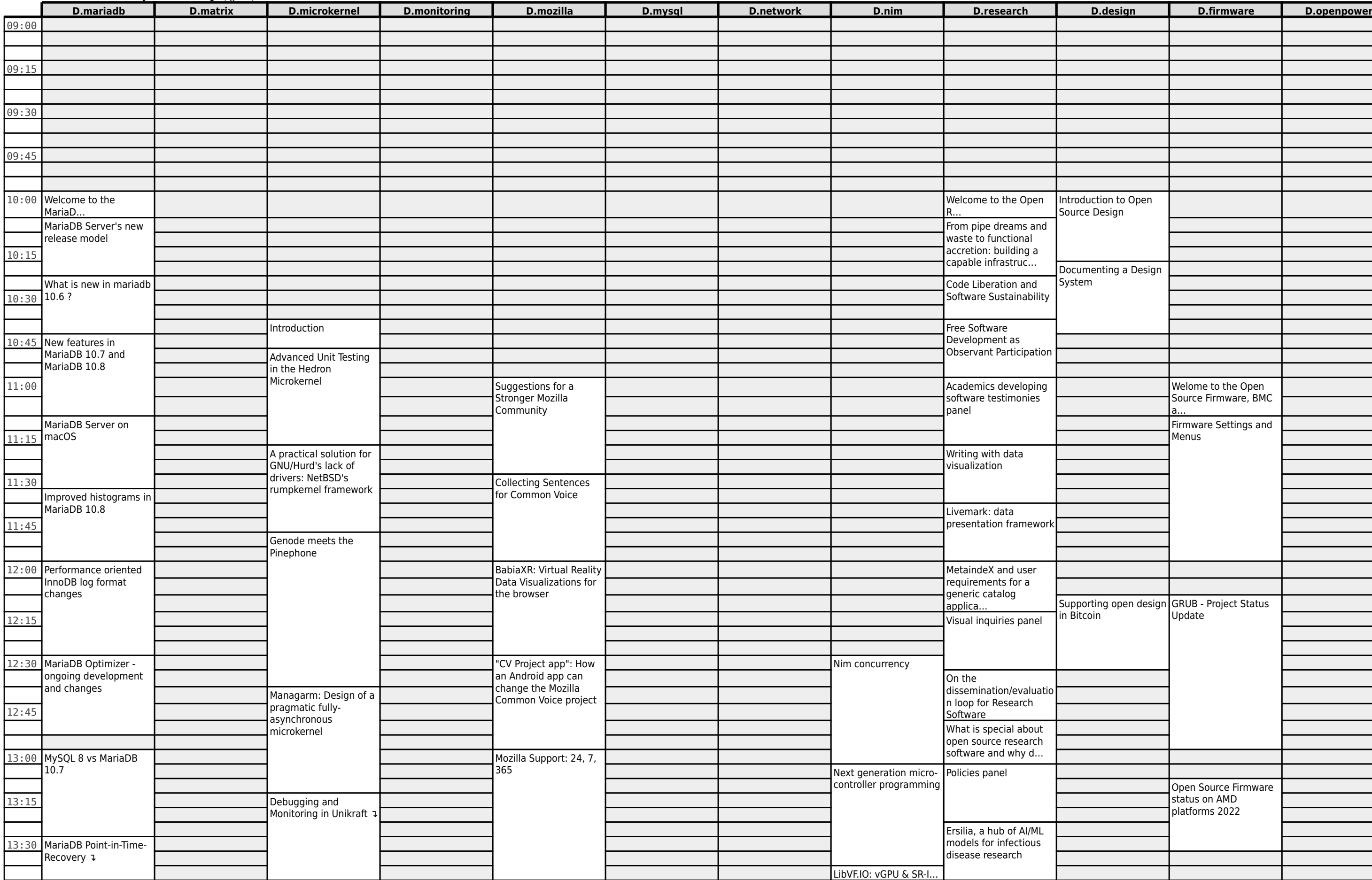

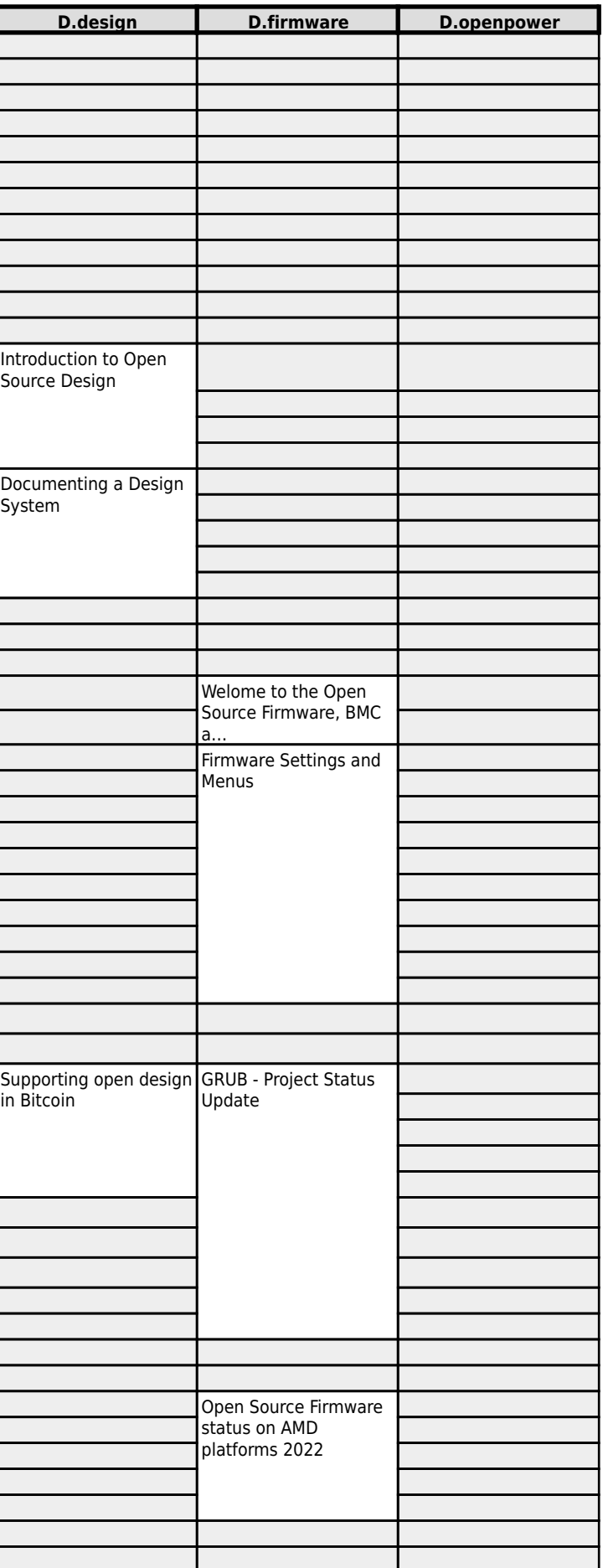

#### **FOSDEM 2022 - Saturday 2022-02-05 (5/18)**

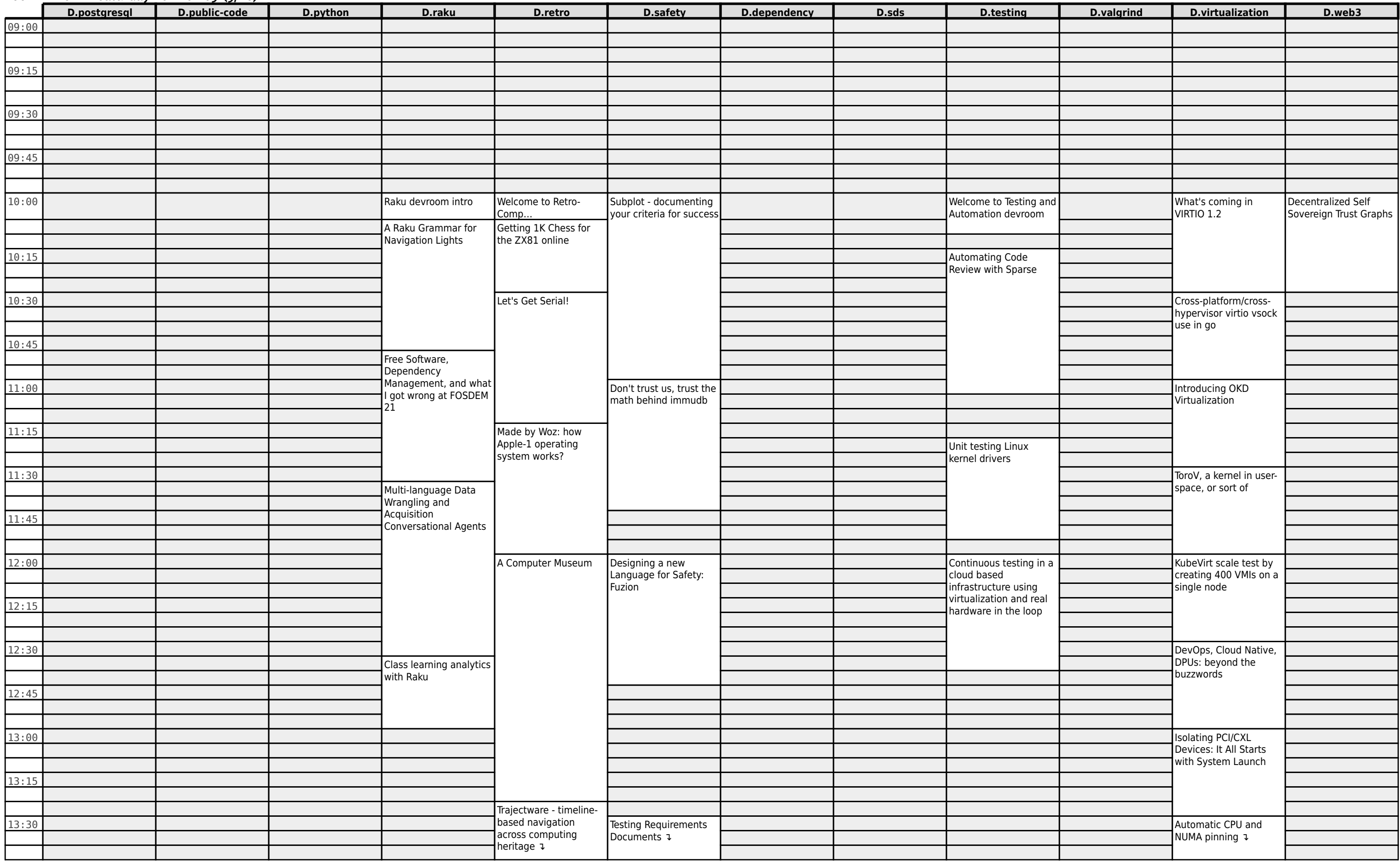

#### **FOSDEM 2022 - Saturday 2022-02-05 (6/18)**

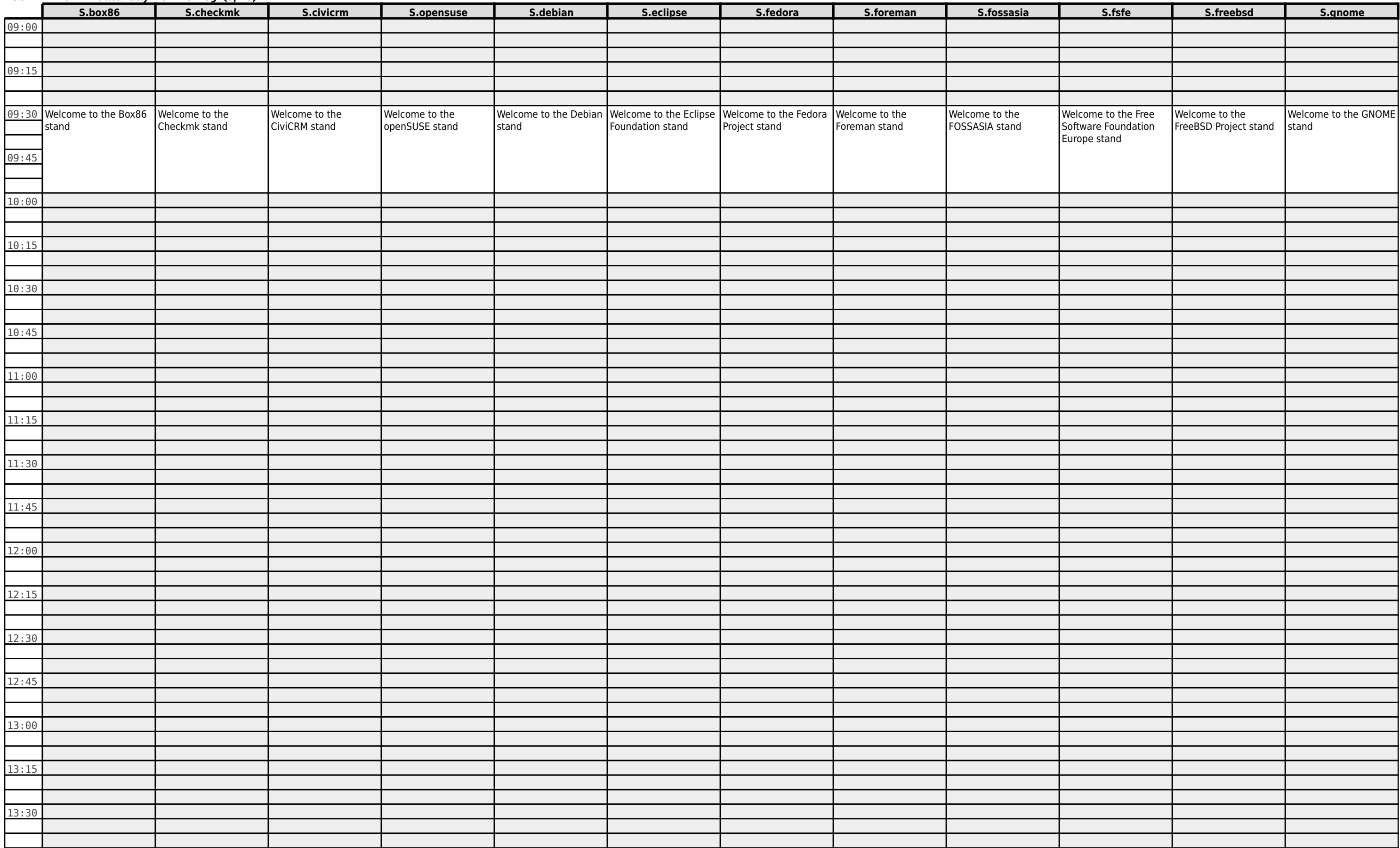

# **FOSDEM 2022 - Saturday 2022-02-05 (7/18)**

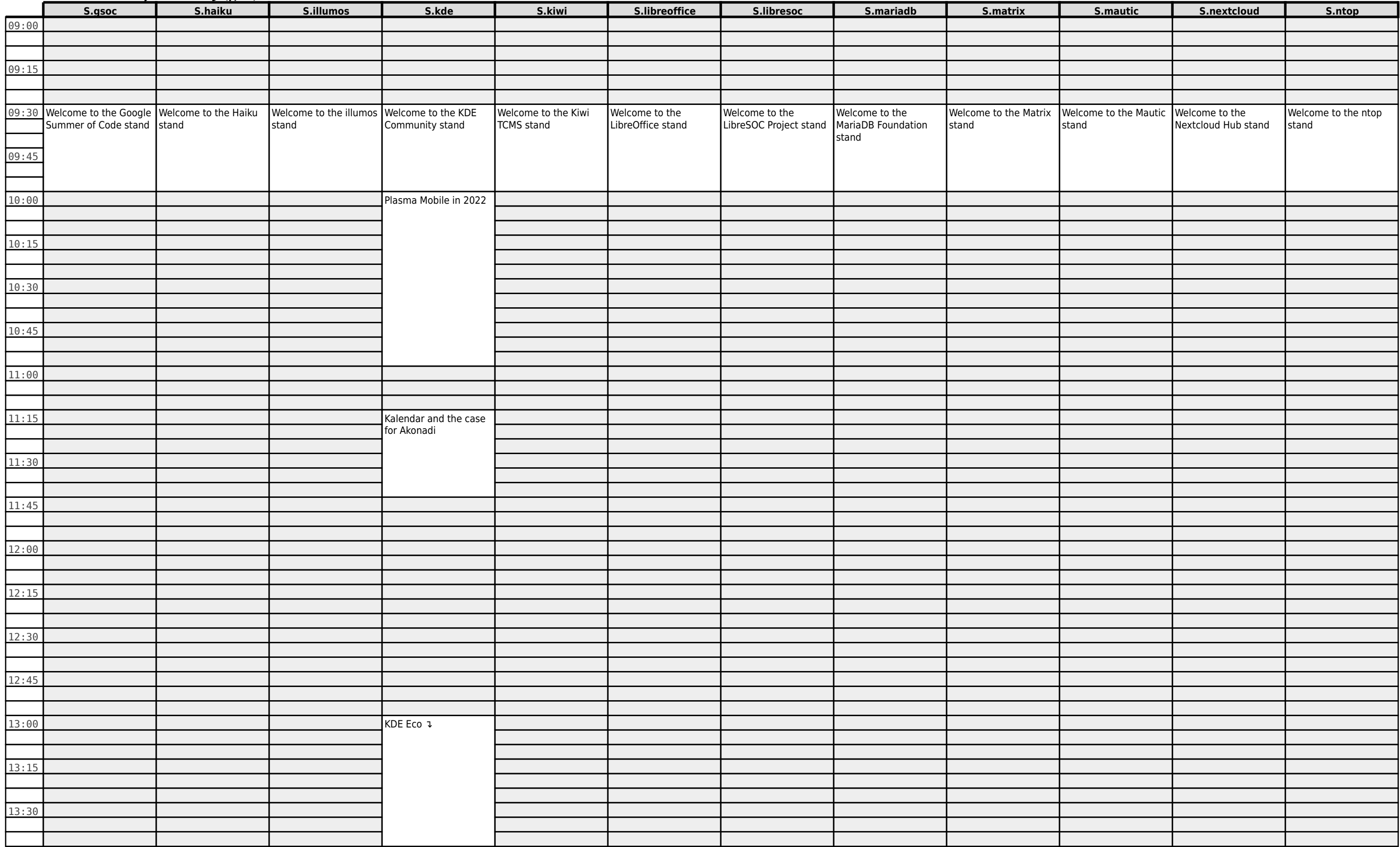

# **FOSDEM 2022 - Saturday 2022-02-05 (8/18)**

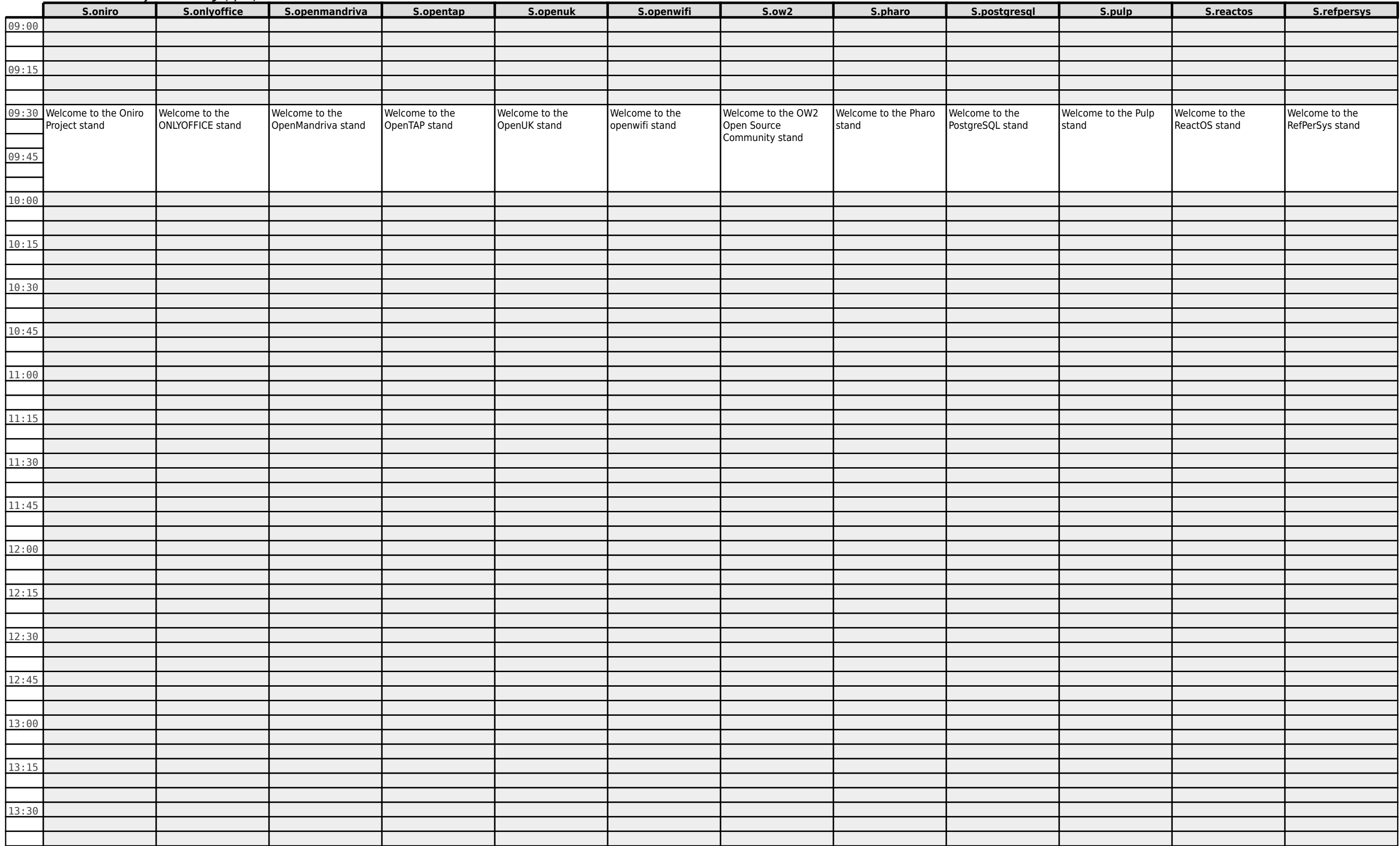

# **FOSDEM 2022 - Saturday 2022-02-05 (9/18)**

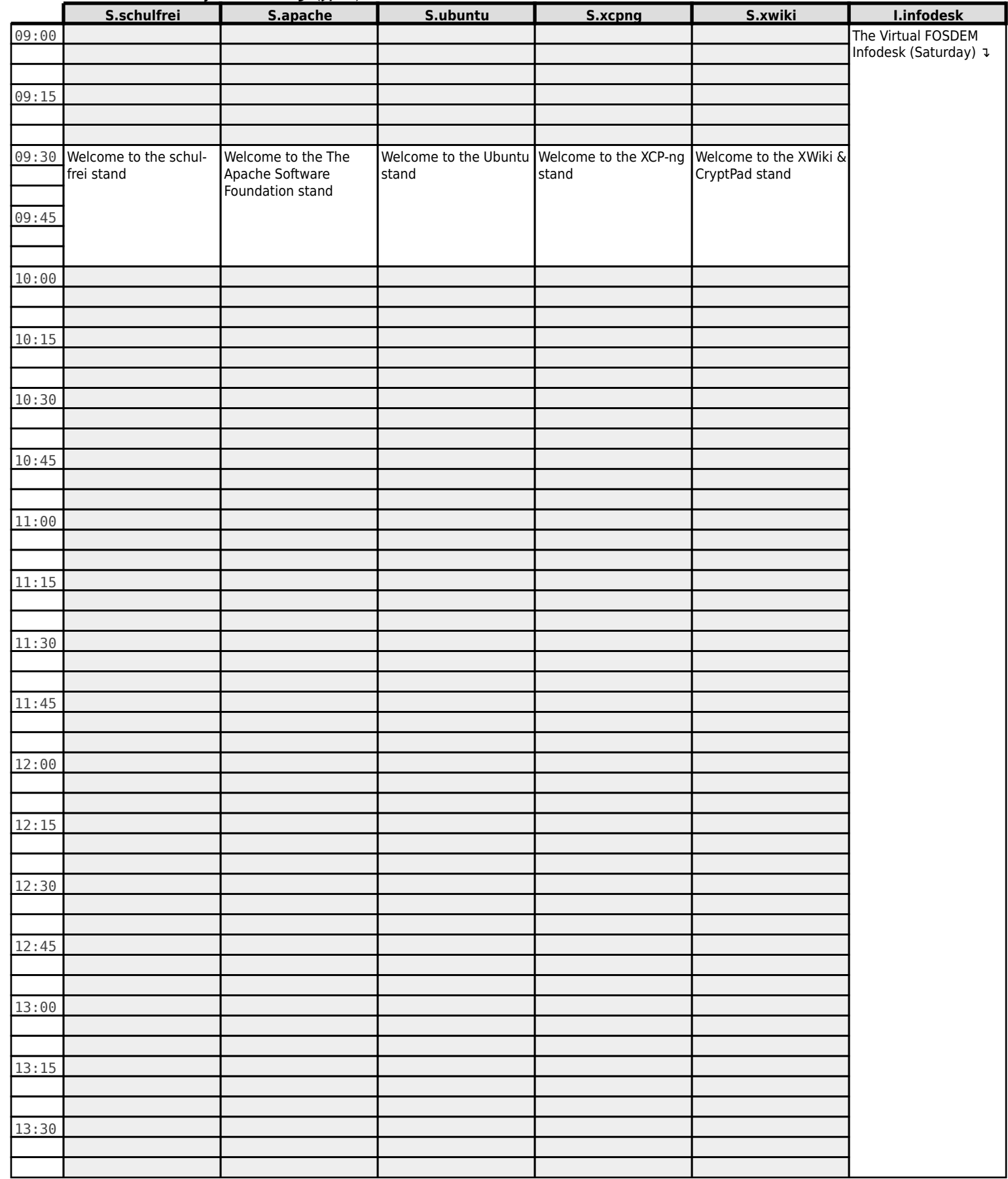

# **FOSDEM 2022 - Saturday 2022-02-05 (10/18)**

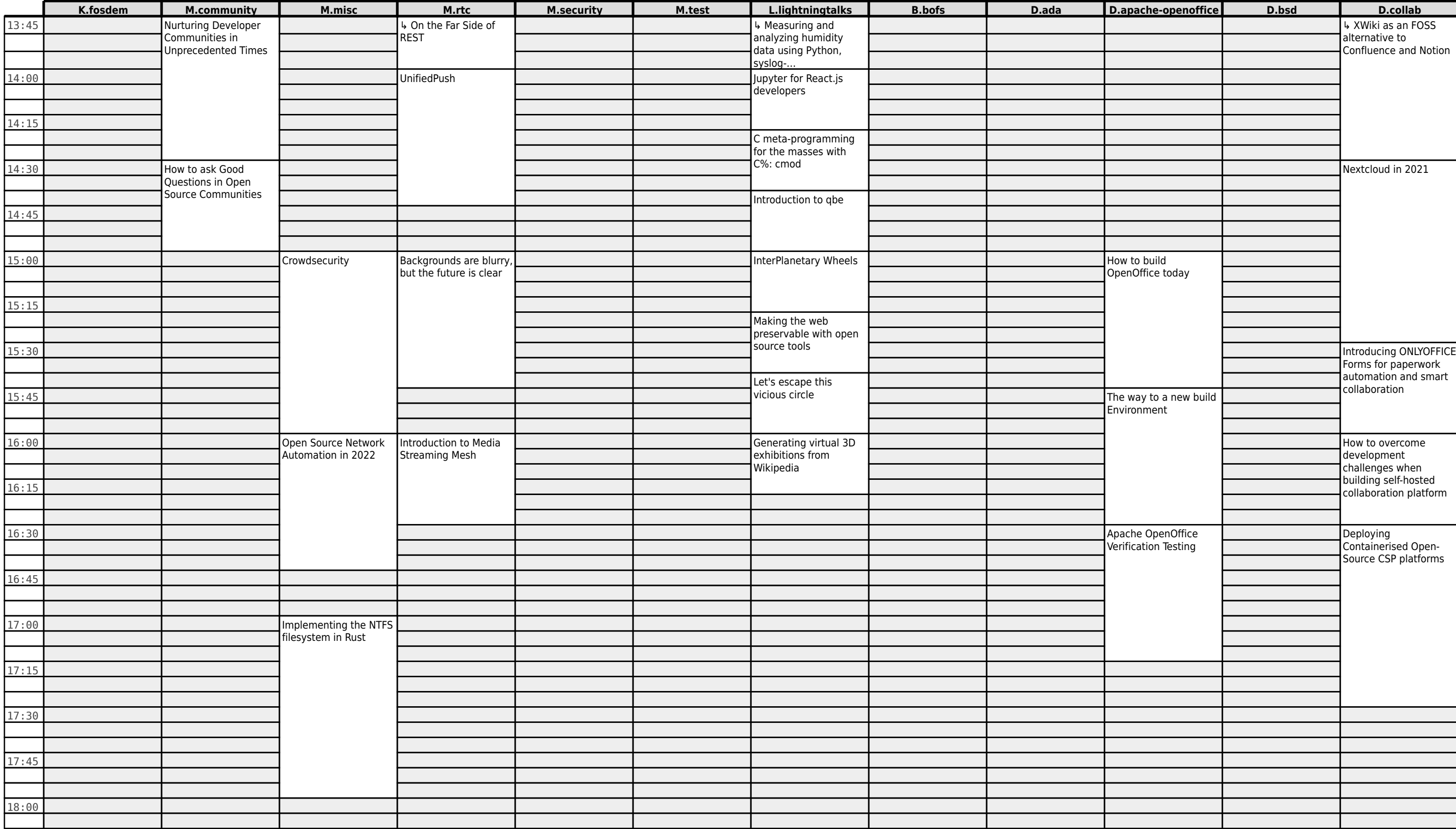

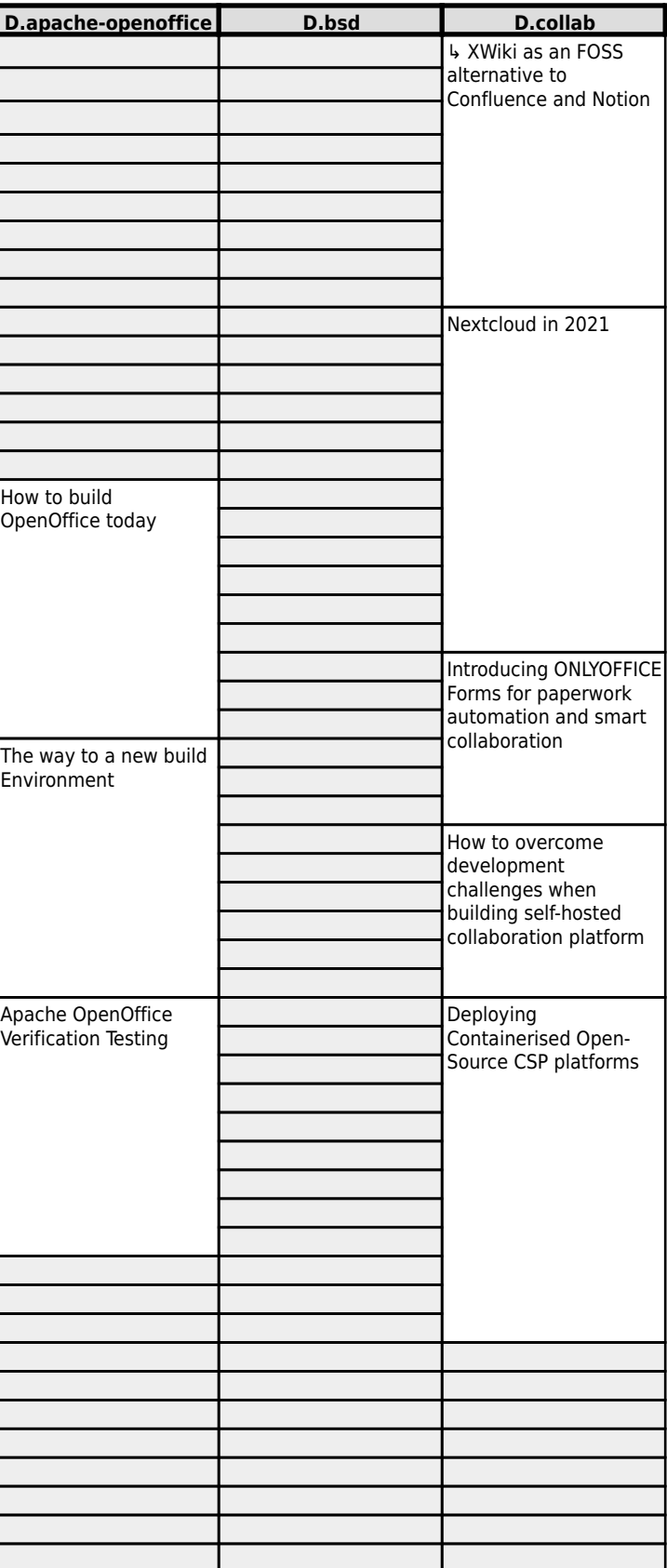

# **FOSDEM 2022 - Saturday 2022-02-05 (11/18)**

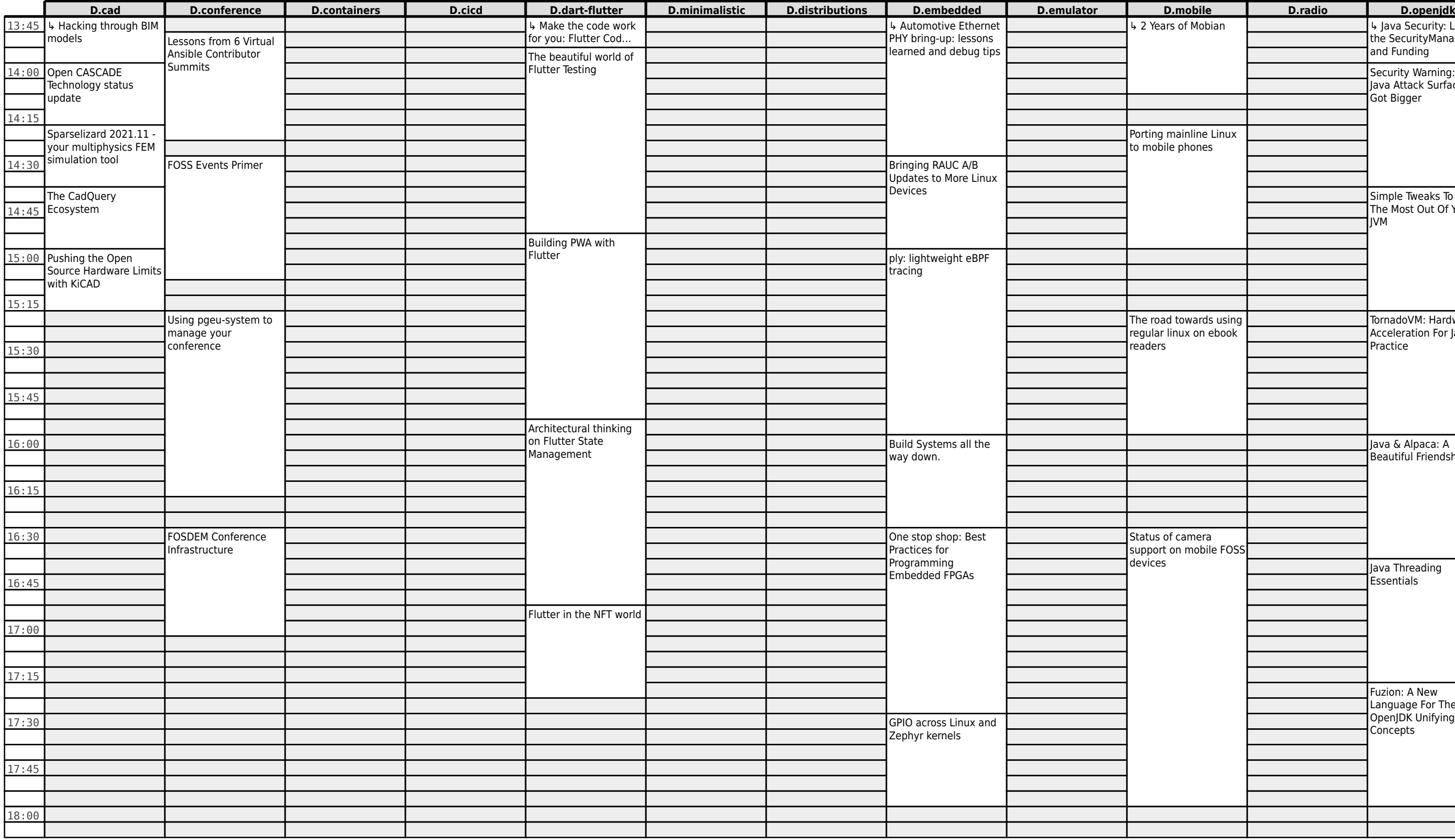

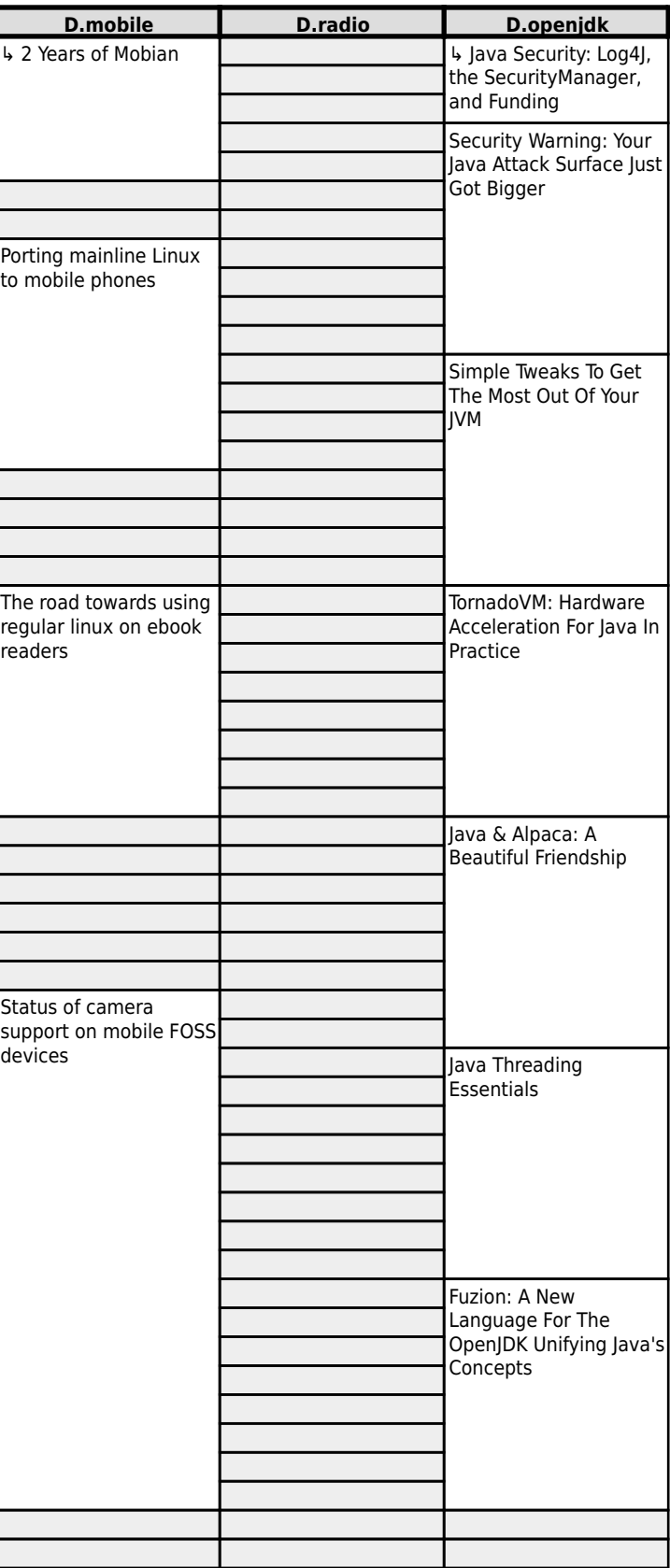

# **FOSDEM 2022 - Saturday 2022-02-05 (12/18)**

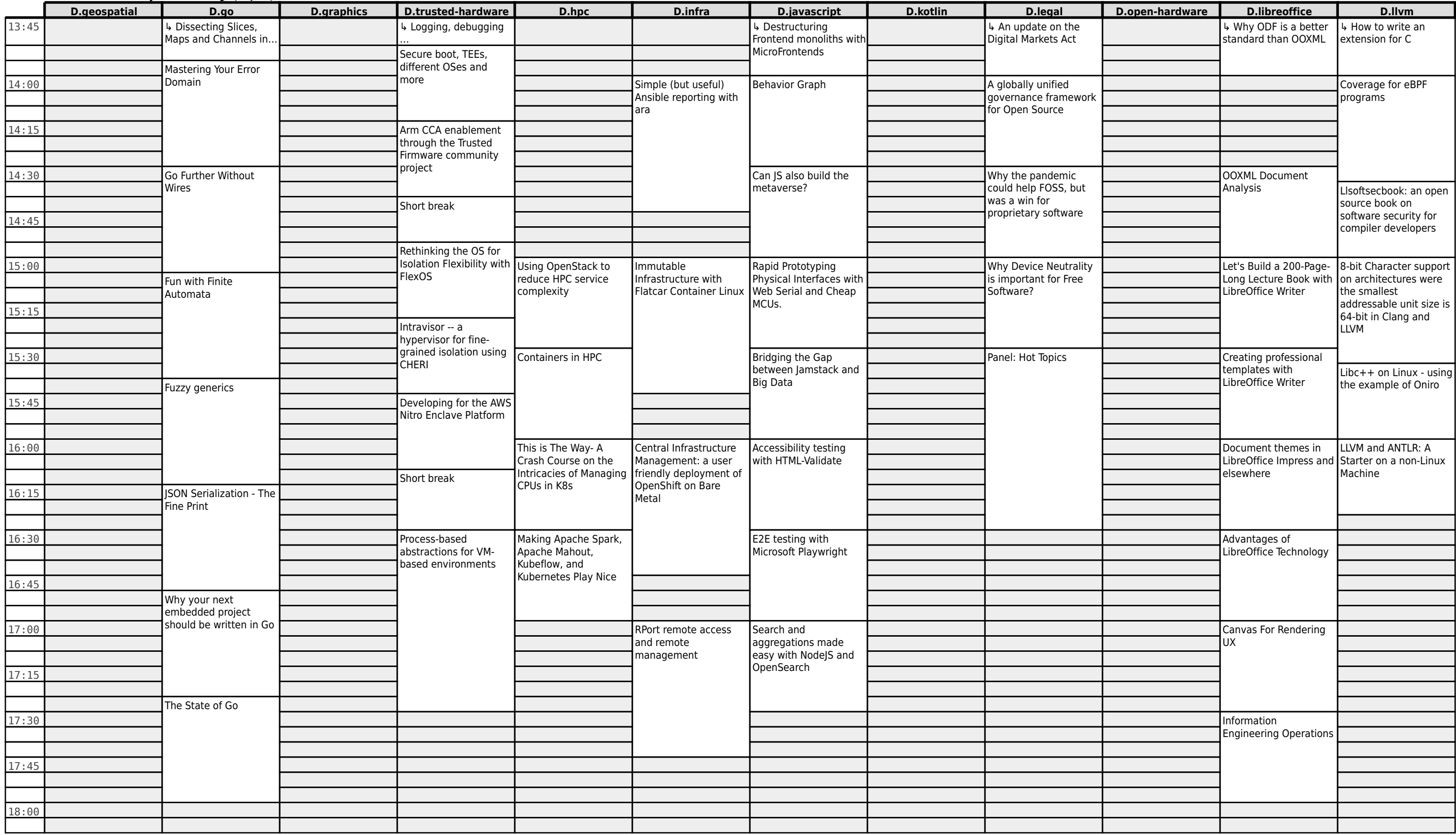

# **FOSDEM 2022 - Saturday 2022-02-05 (13/18)**

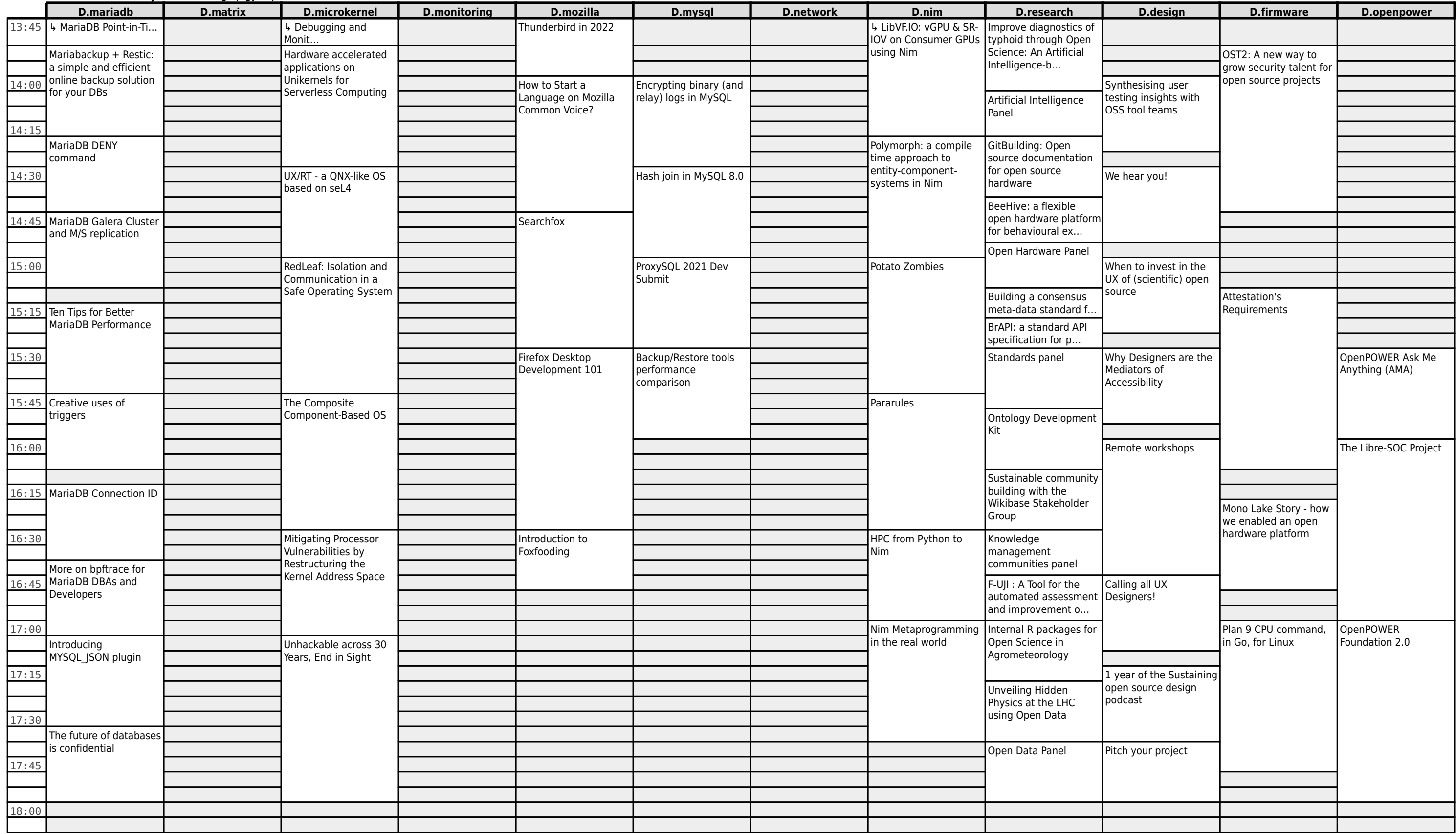

# **FOSDEM 2022 - Saturday 2022-02-05 (14/18)**

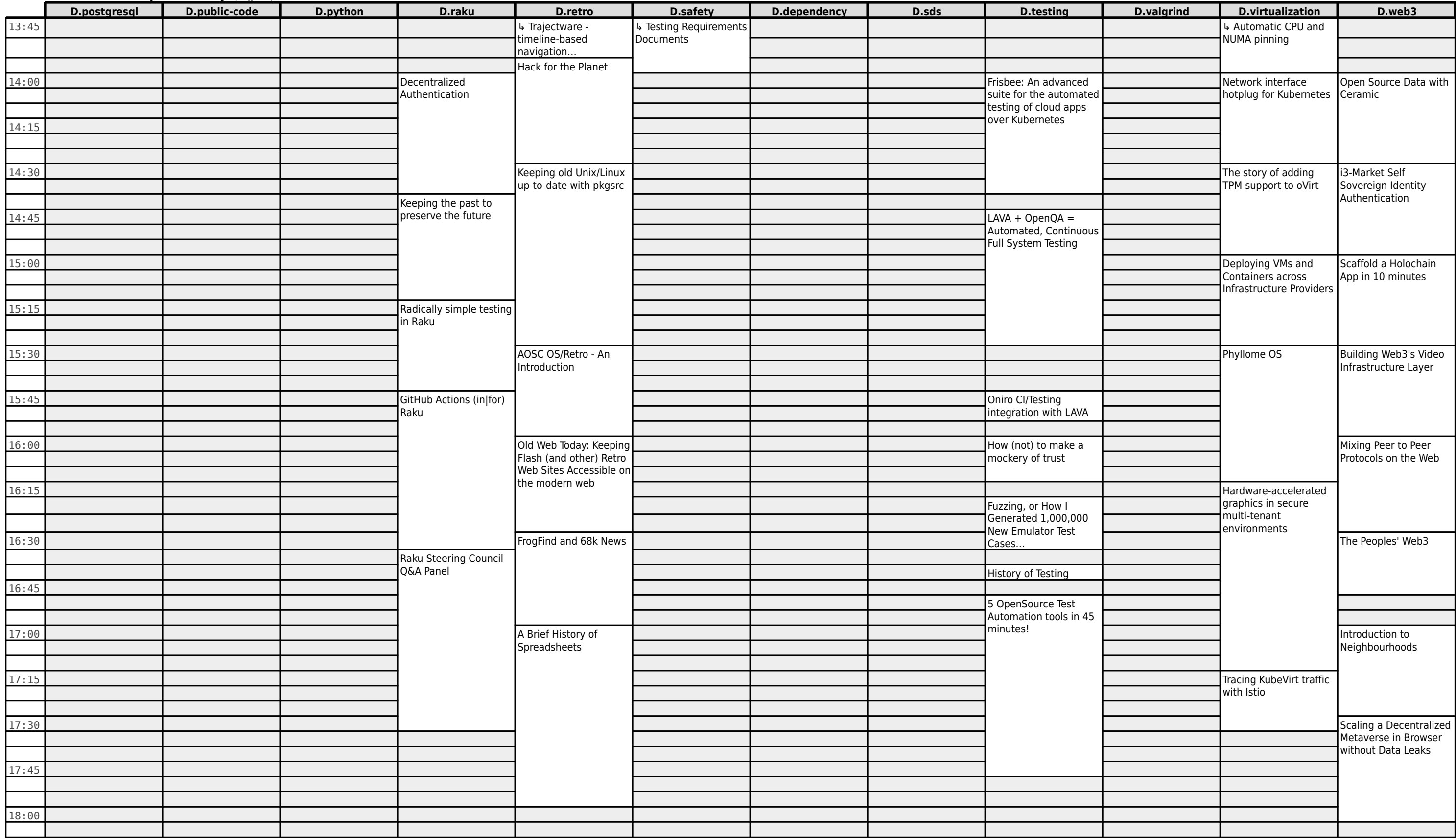

# **FOSDEM 2022 - Saturday 2022-02-05 (15/18)**

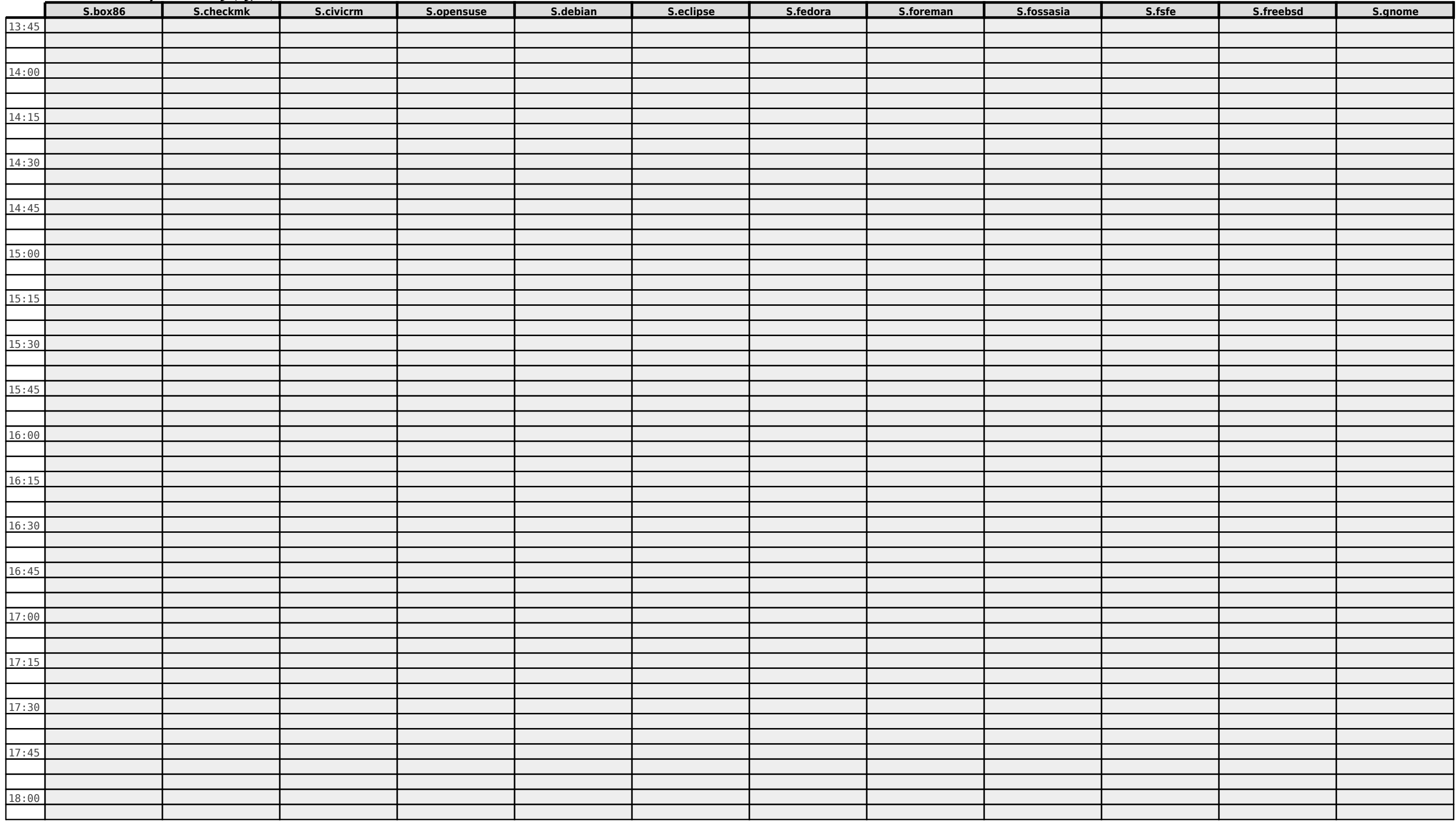

# **FOSDEM 2022 - Saturday 2022-02-05 (16/18)**

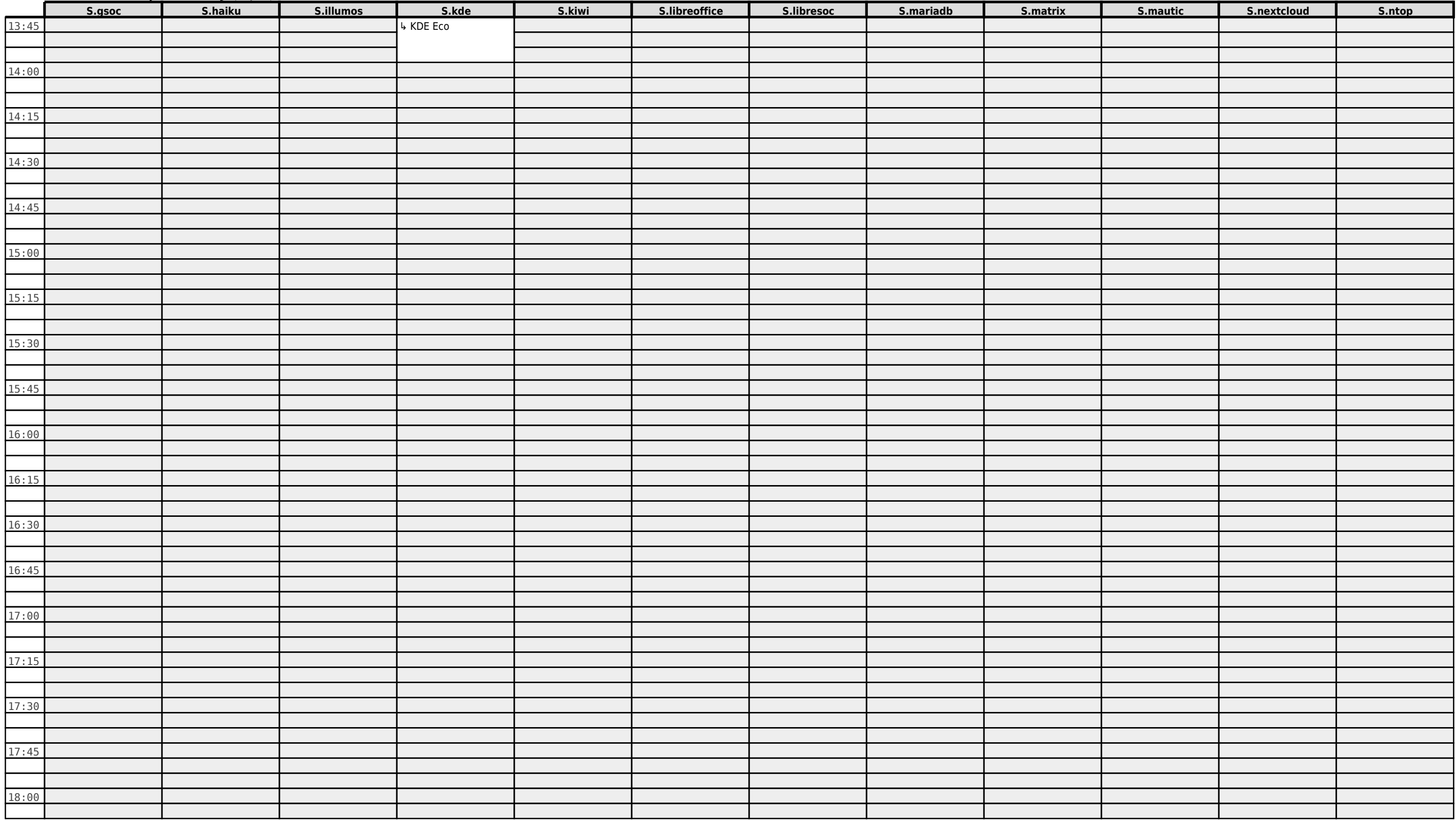

# **FOSDEM 2022 - Saturday 2022-02-05 (17/18)**

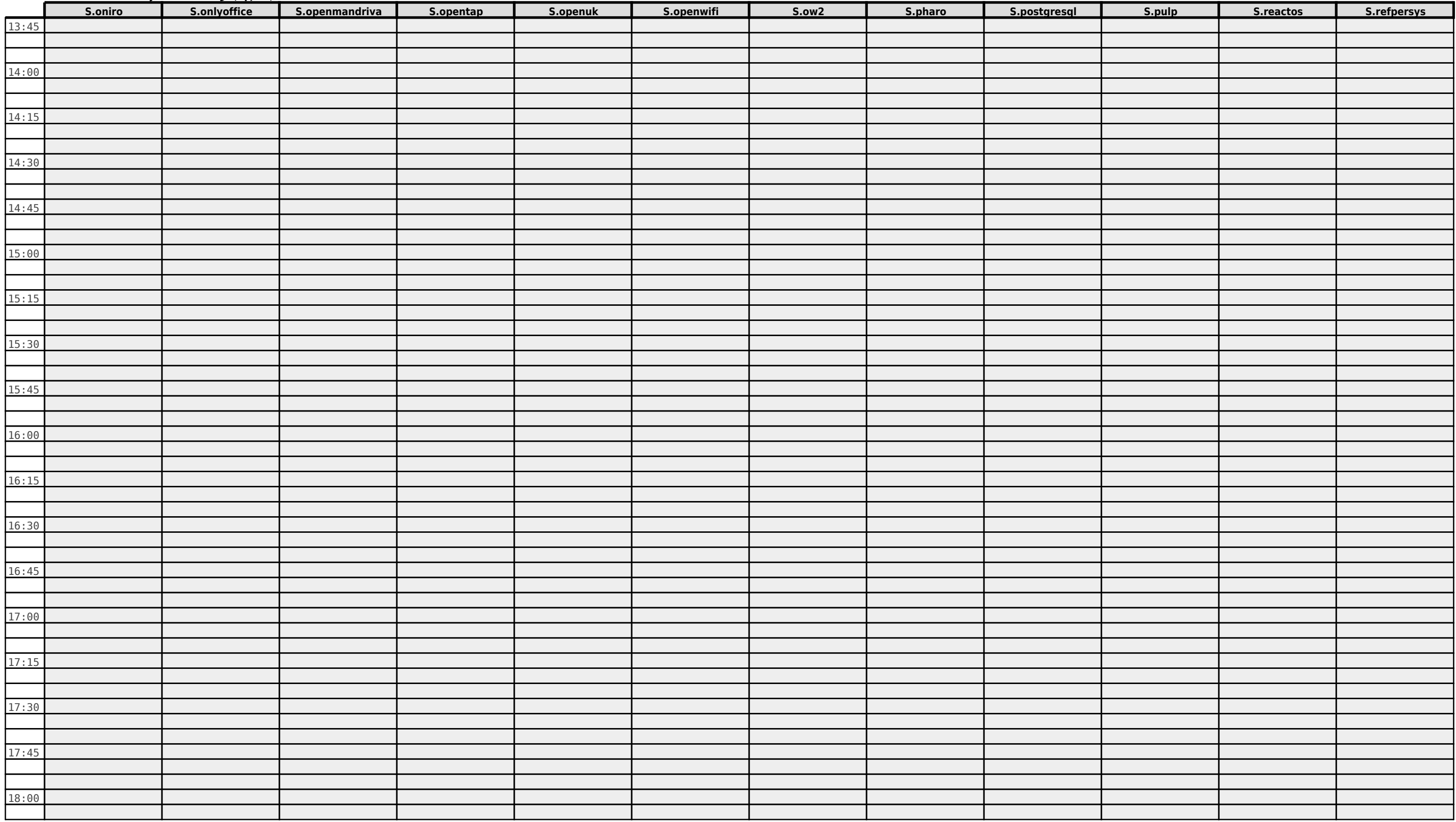

#### **FOSDEM 2022 - Saturday 2022-02-05 (18/18)**

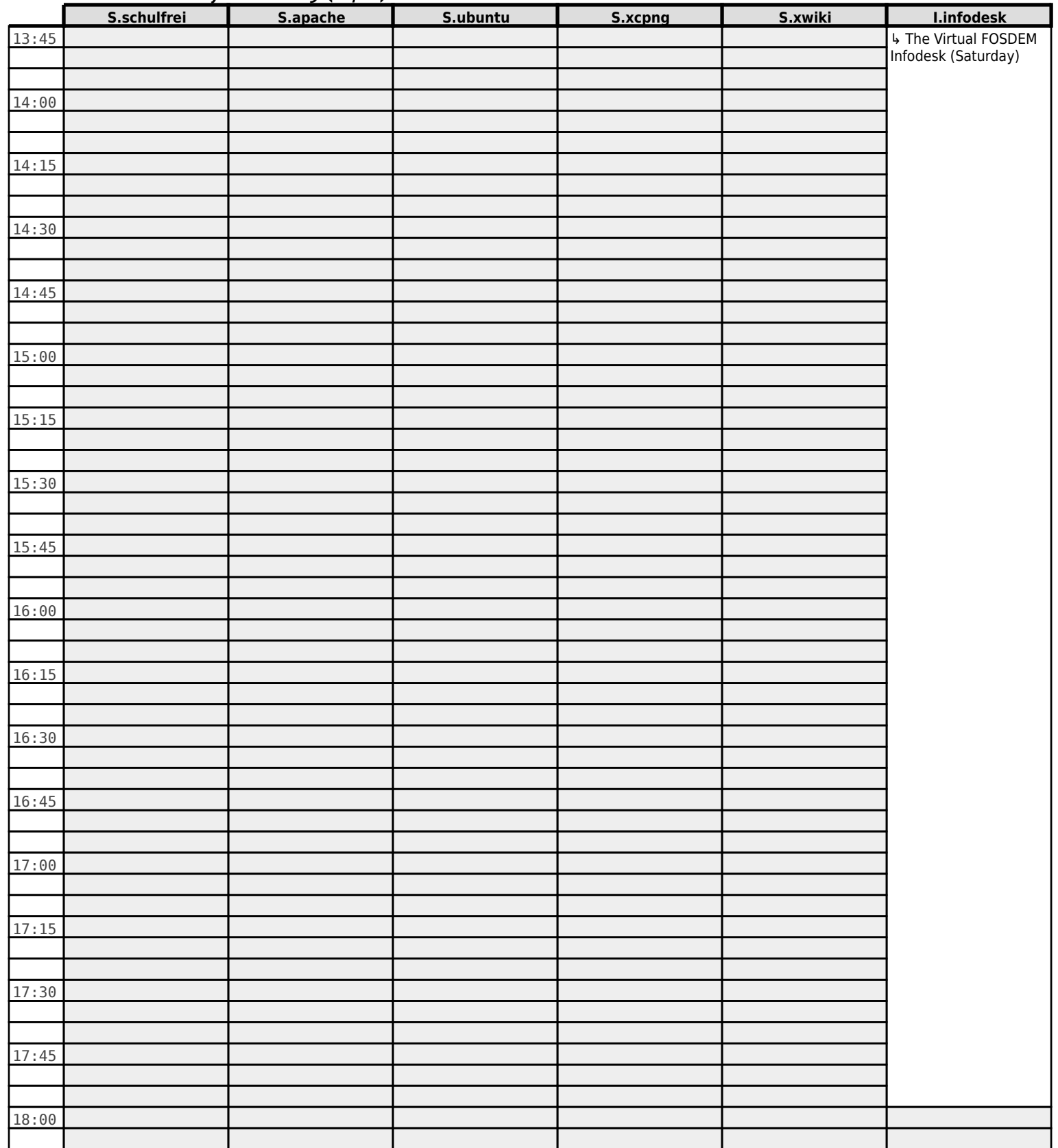

#### **FOSDEM 2022 - Sunday 2022-02-06 (1/27)**

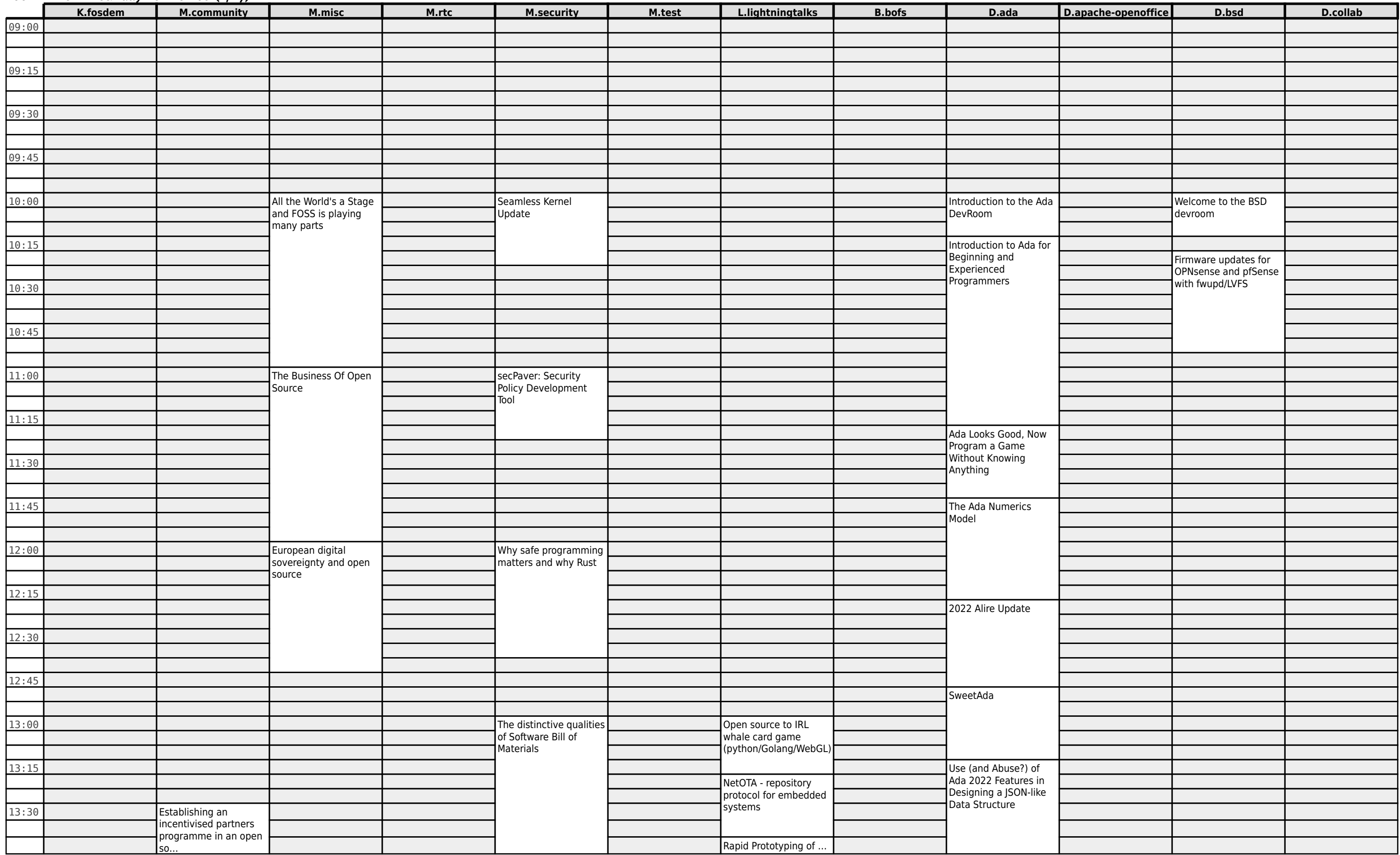

# **FOSDEM 2022 - Sunday 2022-02-06 (2/27)**

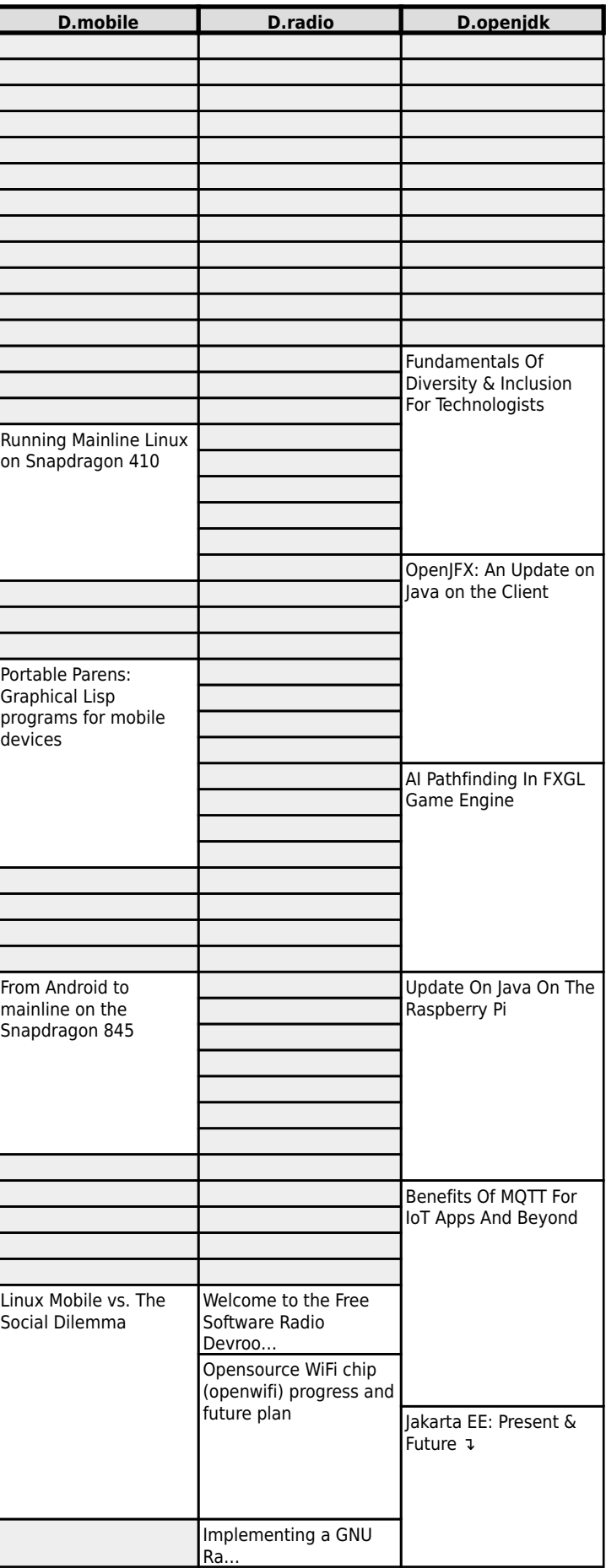

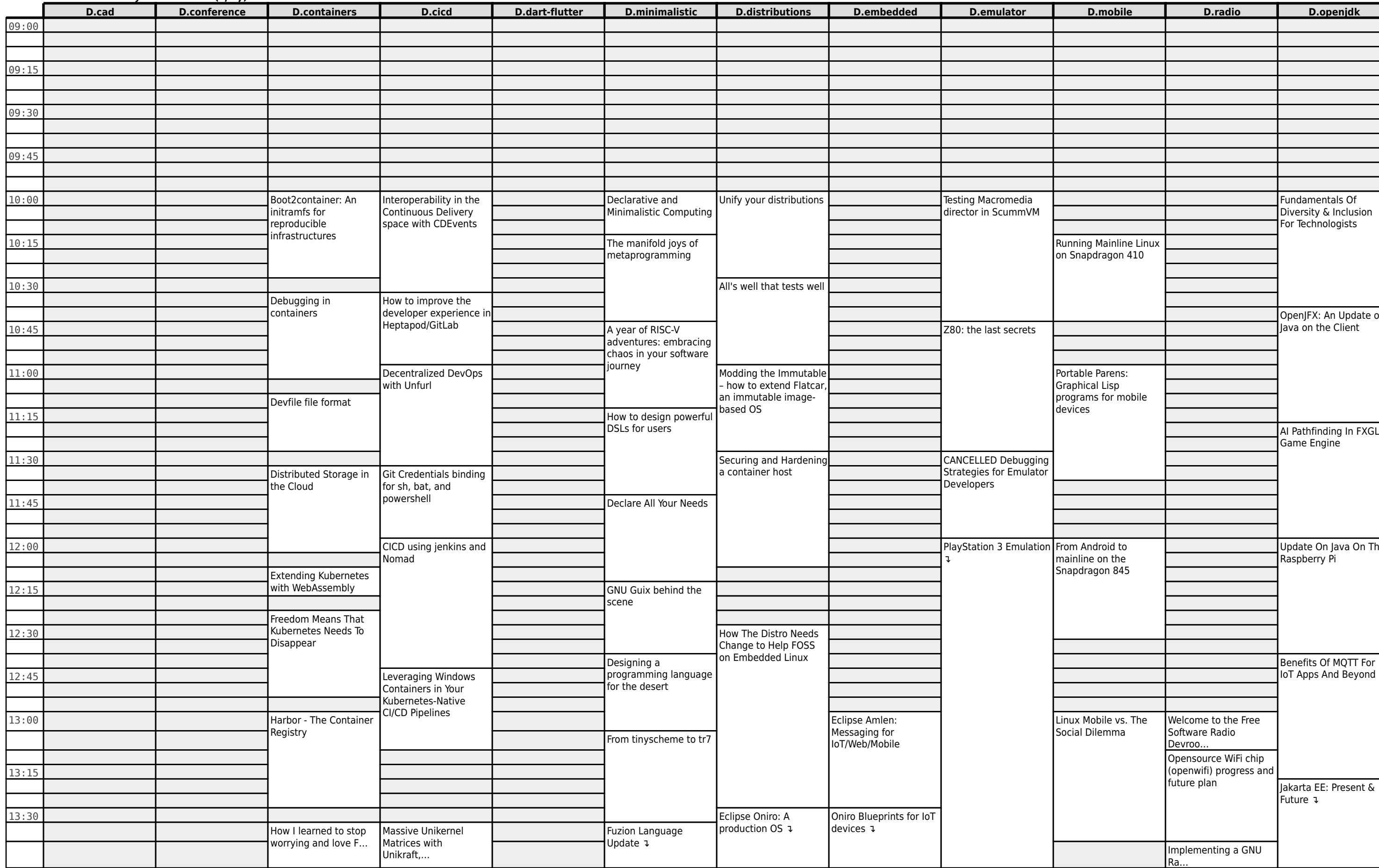

# **FOSDEM 2022 - Sunday 2022-02-06 (3/27)**

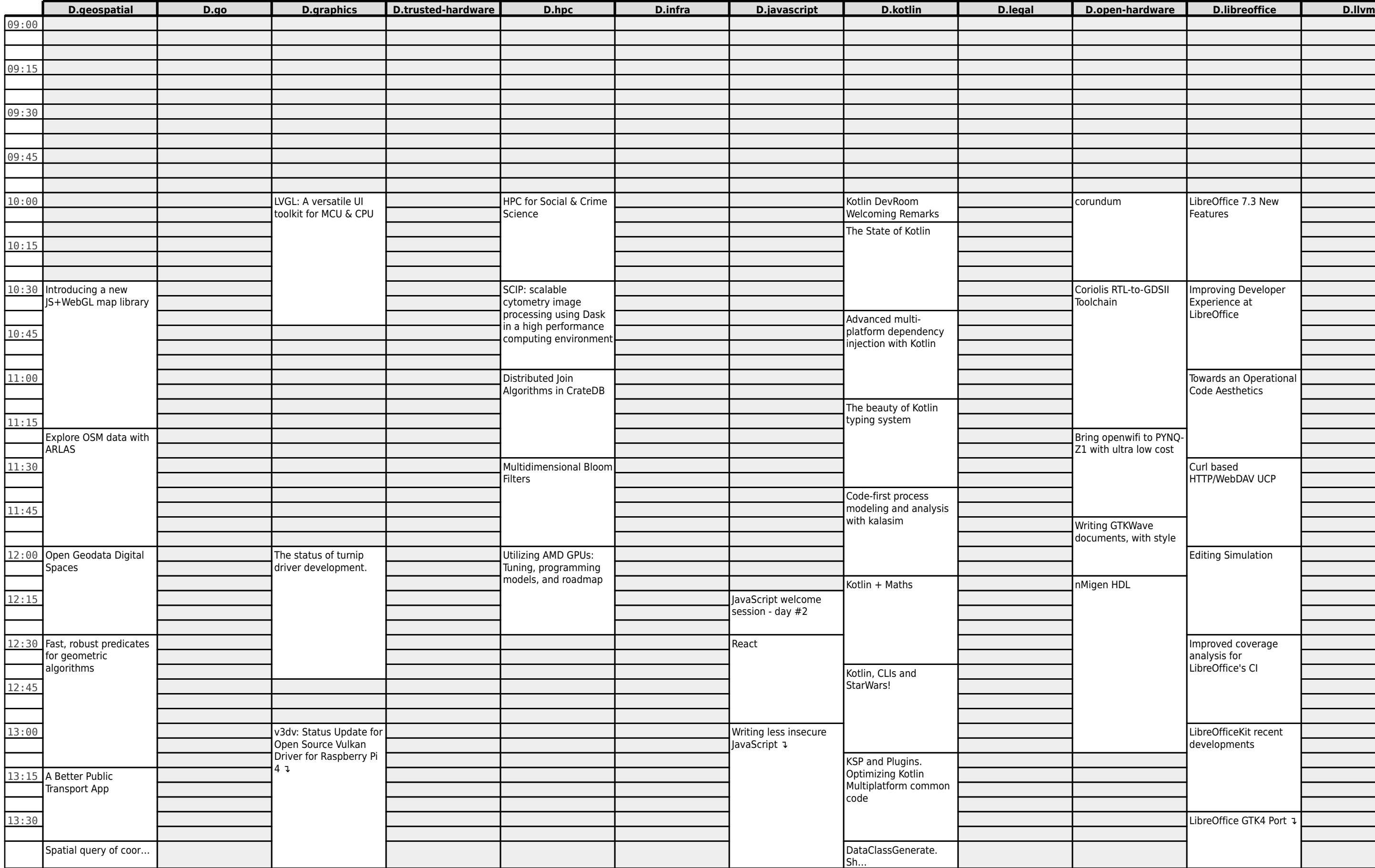

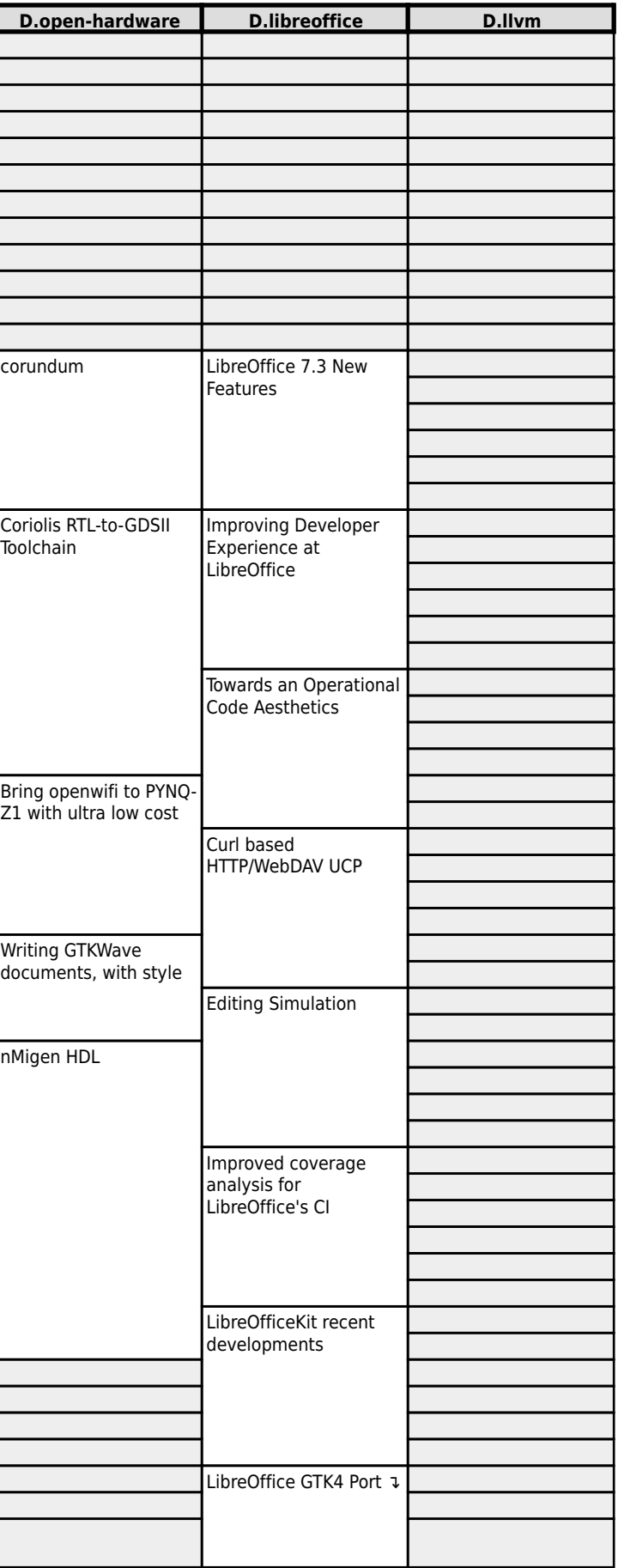

#### **FOSDEM 2022 - Sunday 2022-02-06 (4/27)**

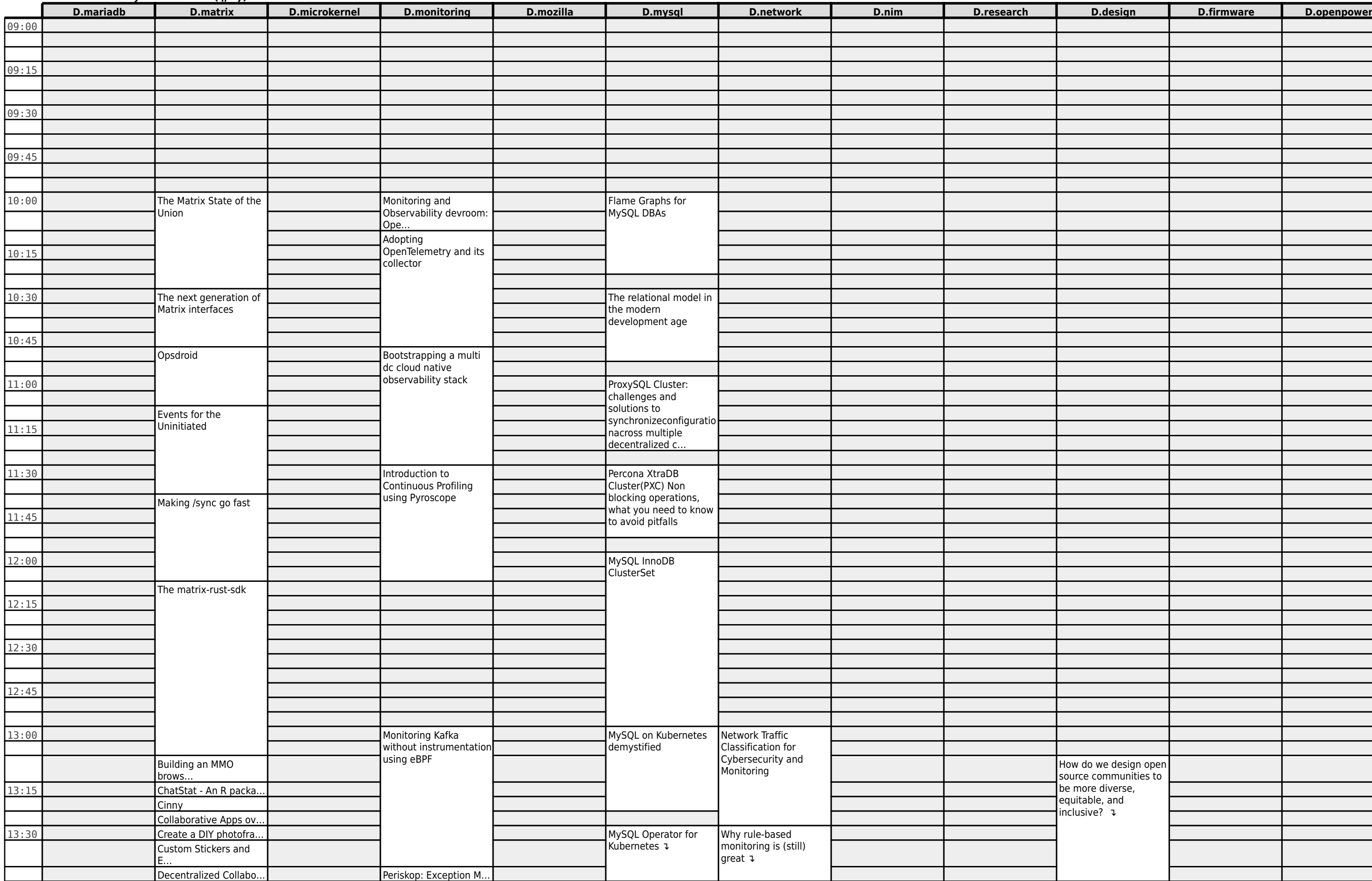

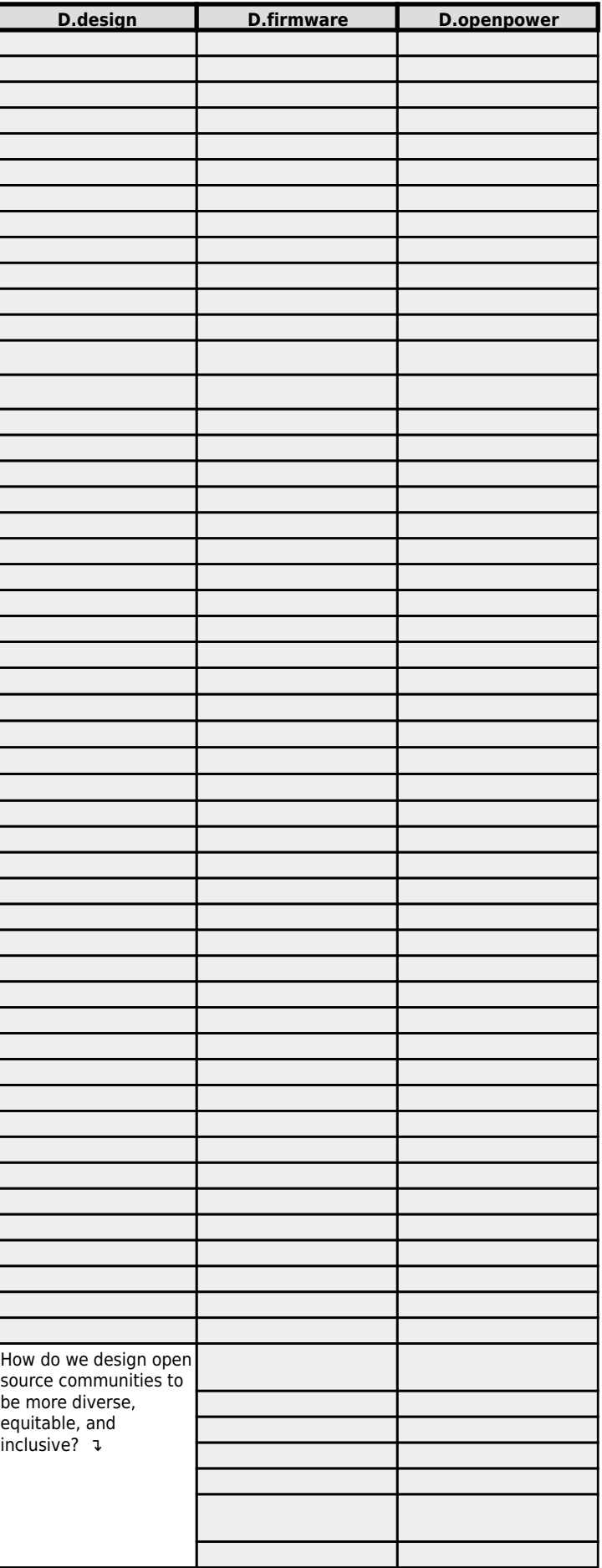

# **FOSDEM 2022 - Sunday 2022-02-06 (5/27)**

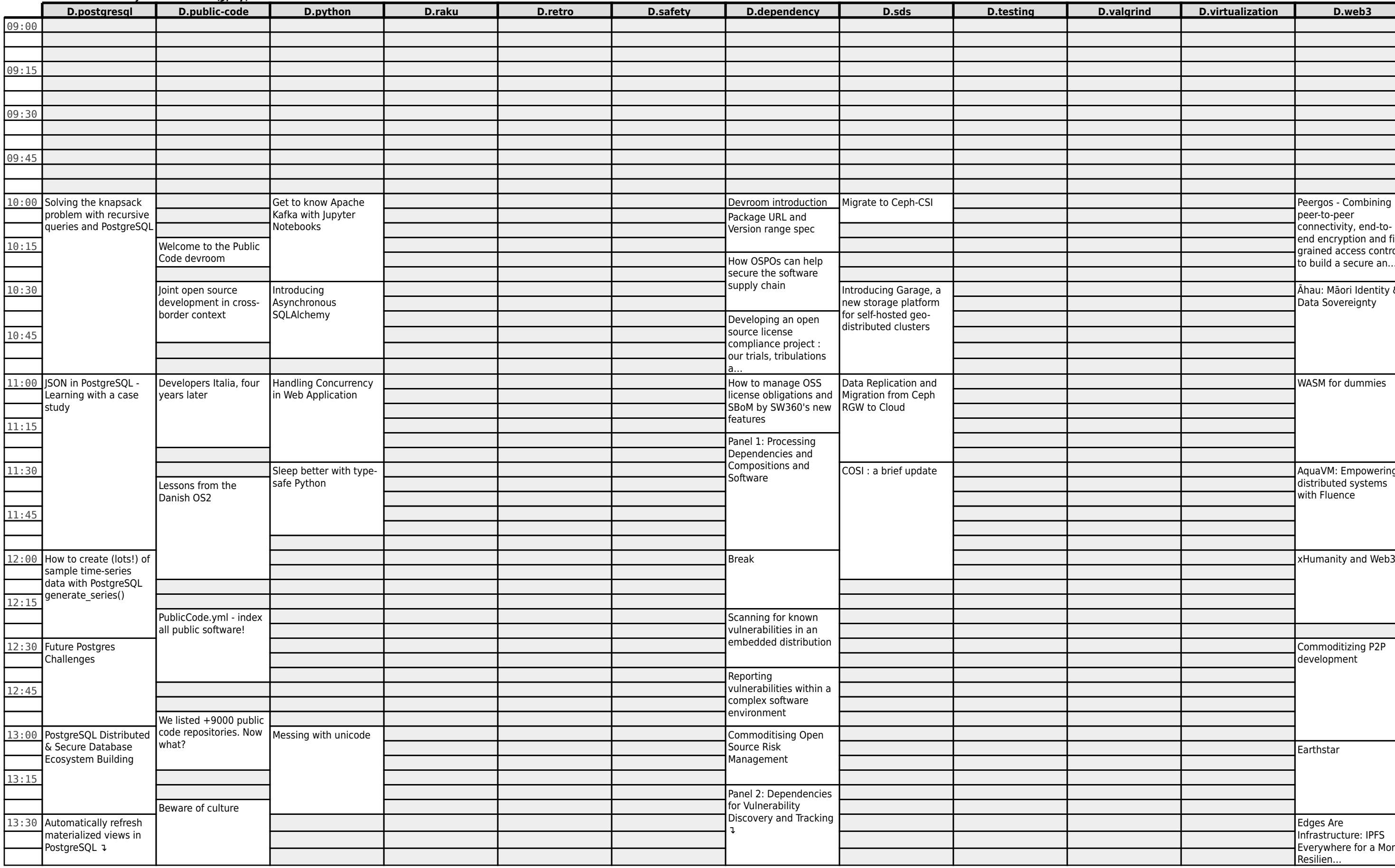

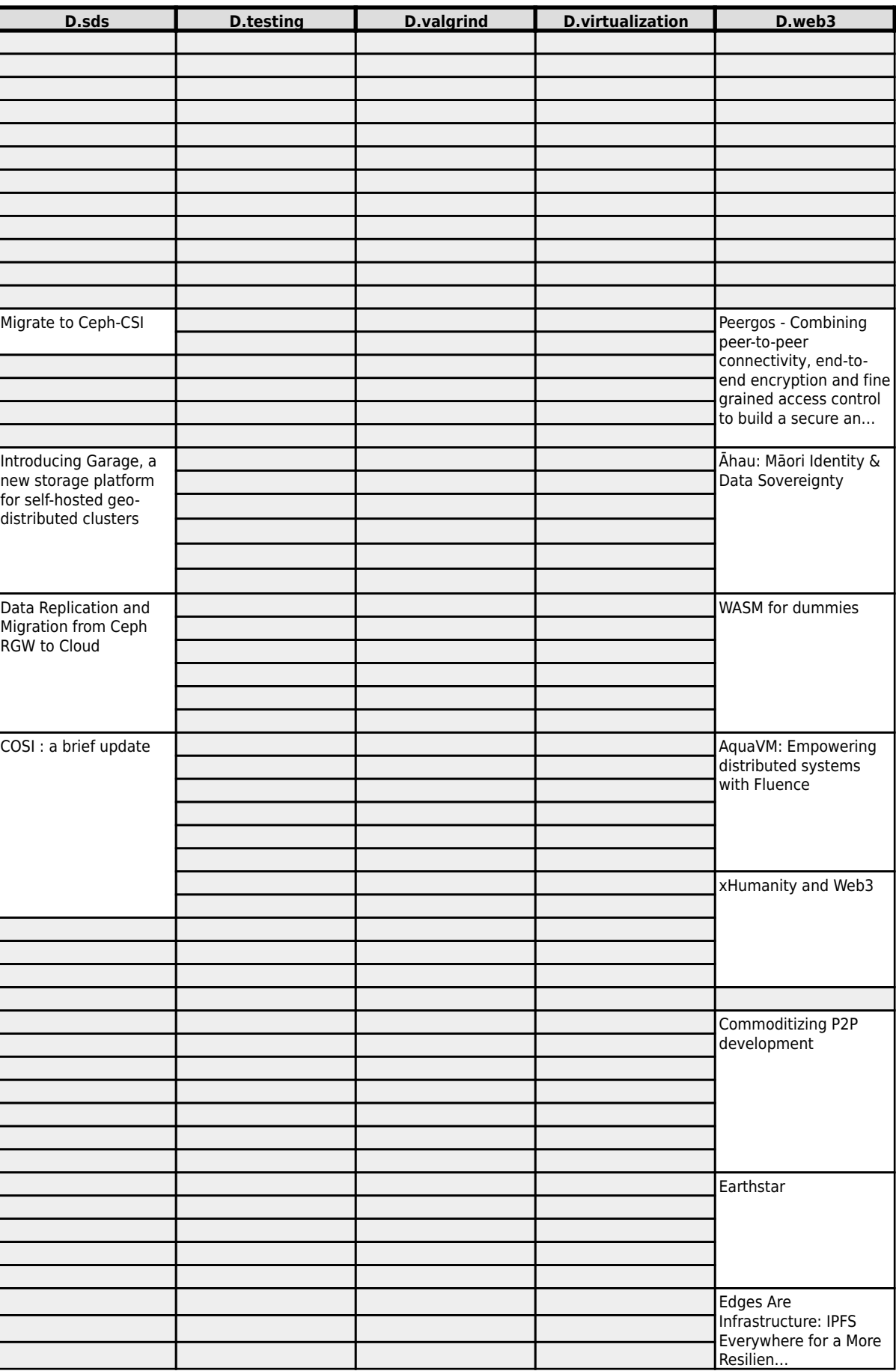

# **FOSDEM 2022 - Sunday 2022-02-06 (6/27)**

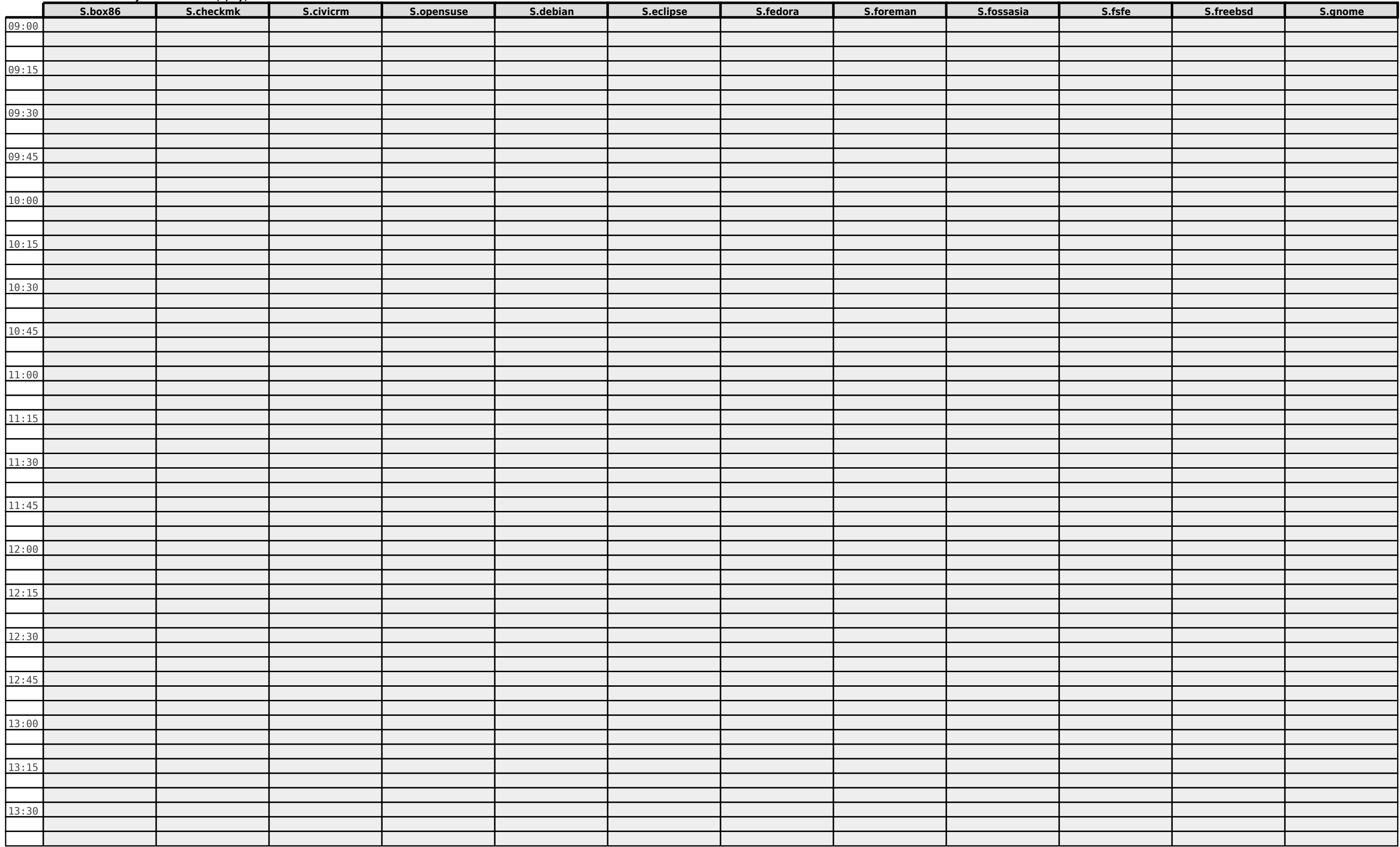

#### **FOSDEM 2022 - Sunday 2022-02-06 (7/27)**

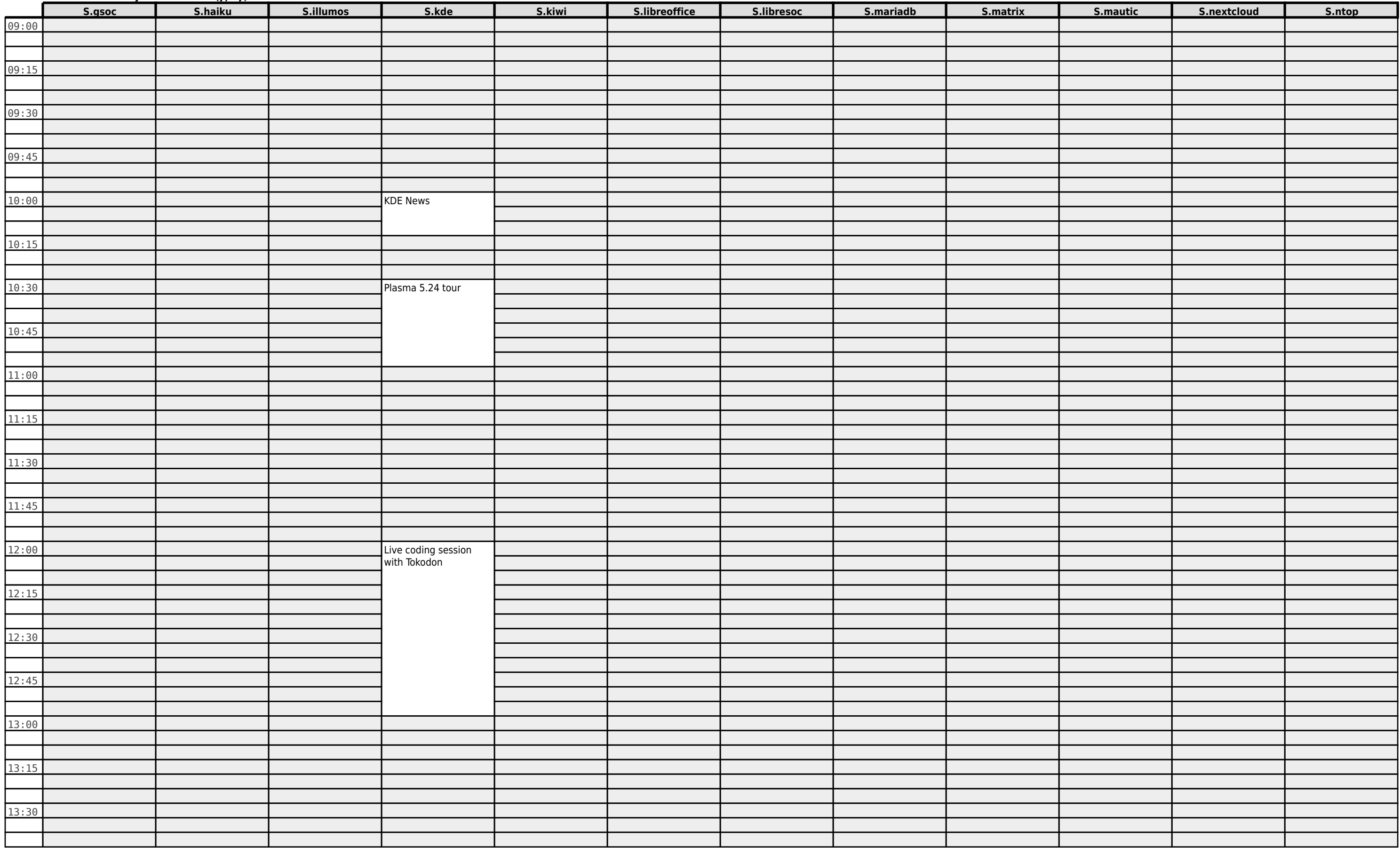

#### **FOSDEM 2022 - Sunday 2022-02-06 (8/27)**

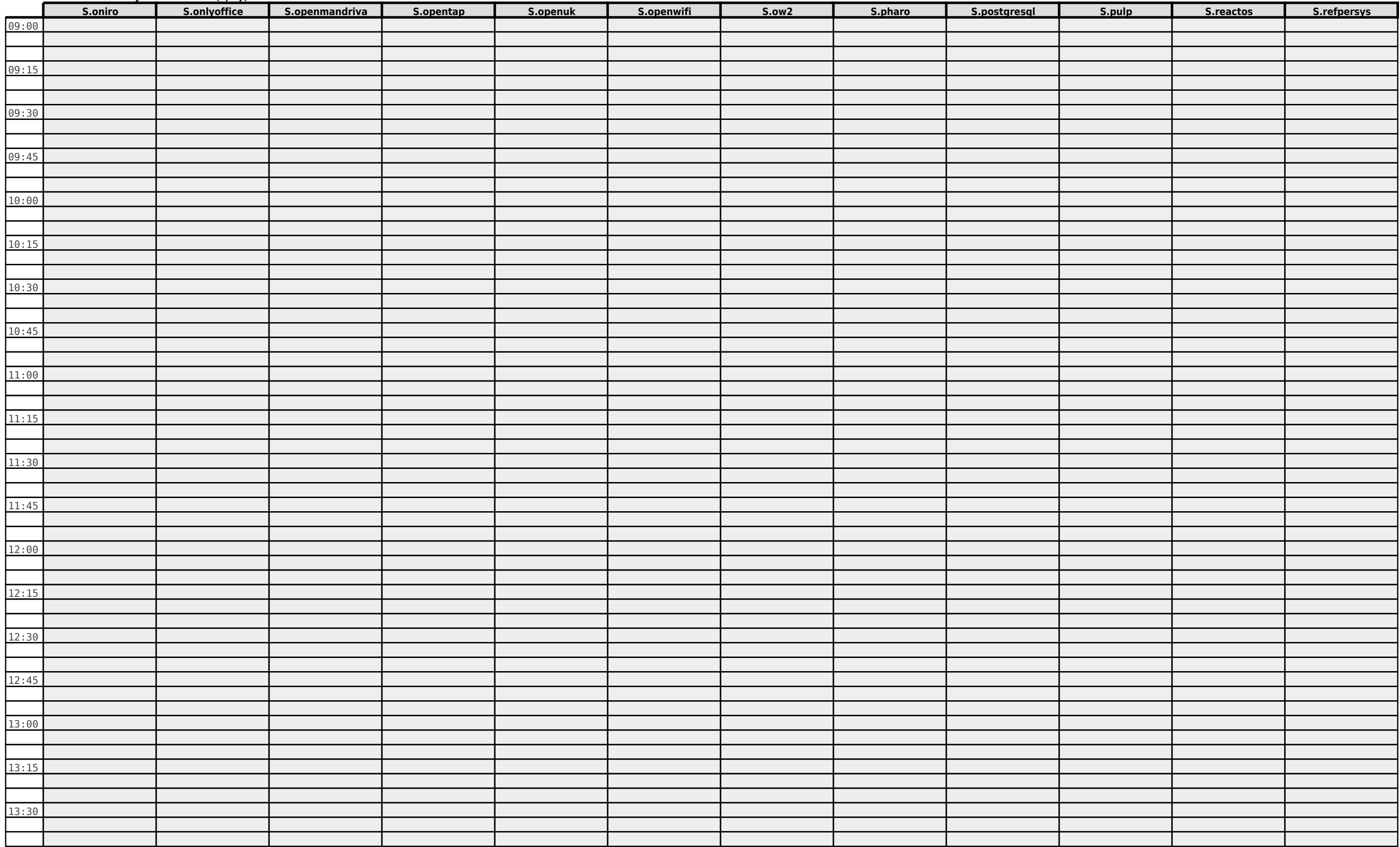

#### **FOSDEM 2022 - Sunday 2022-02-06 (9/27)**

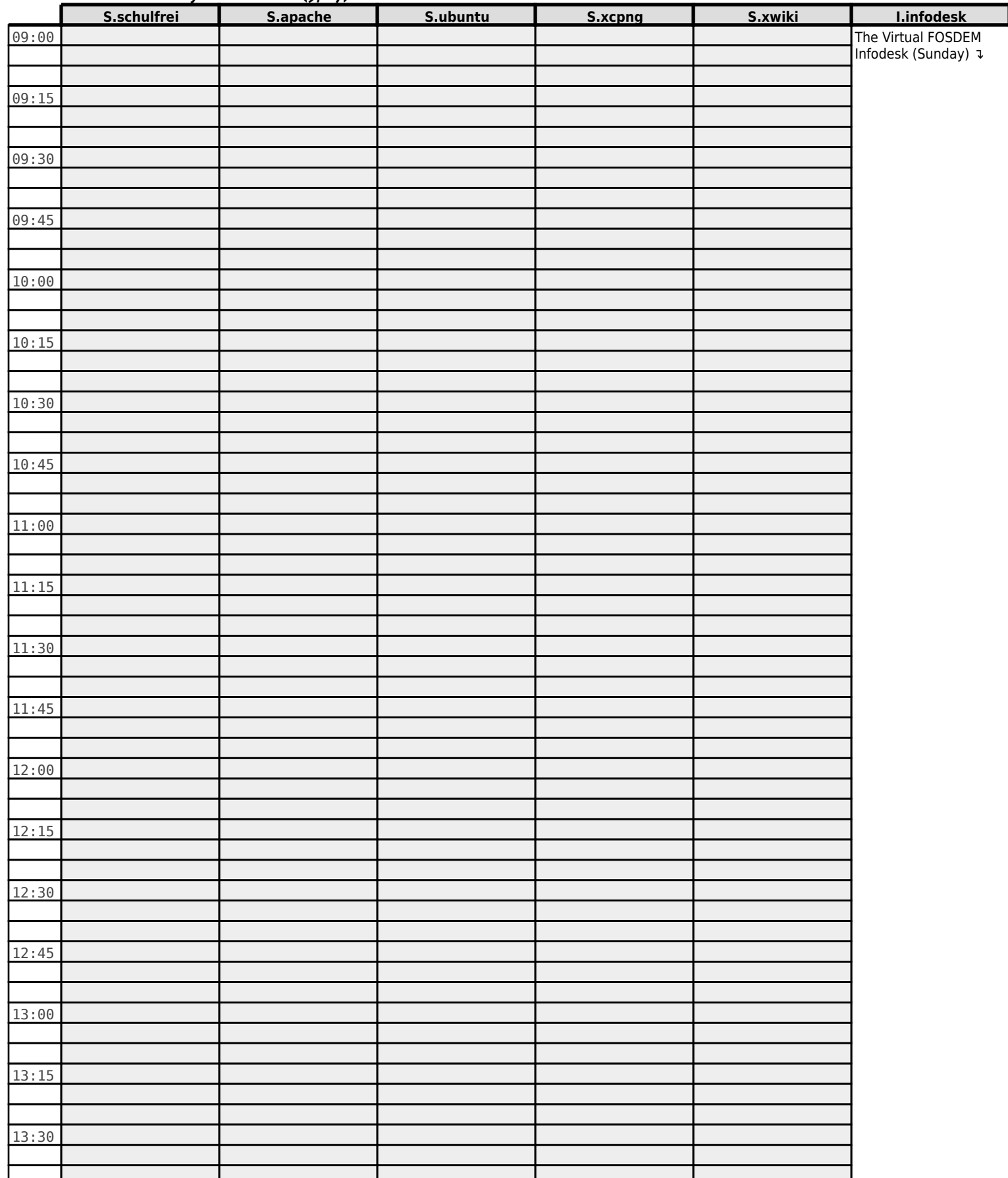

# **FOSDEM 2022 - Sunday 2022-02-06 (10/27)**

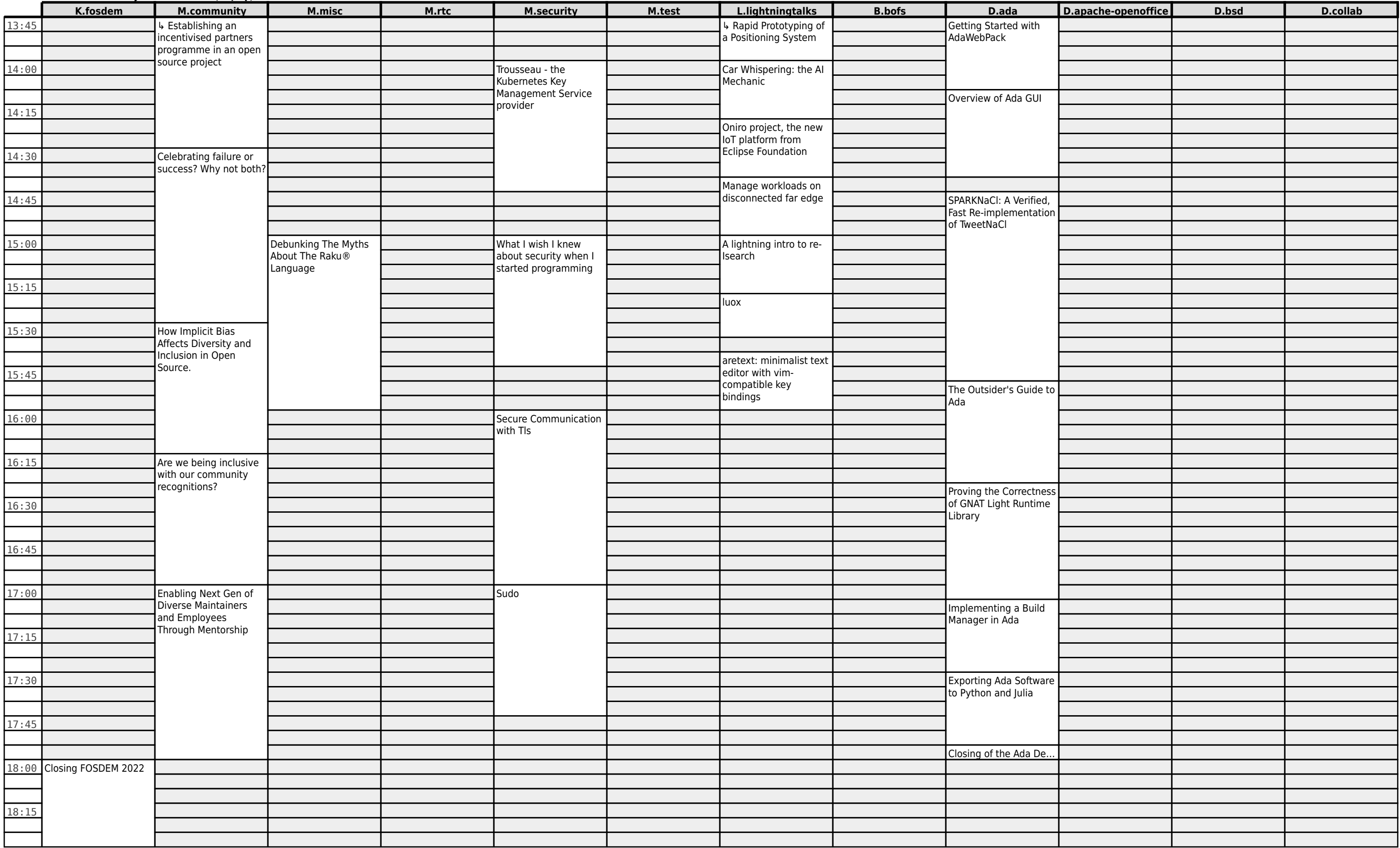

#### **FOSDEM 2022 - Sunday 2022-02-06 (11/27)**

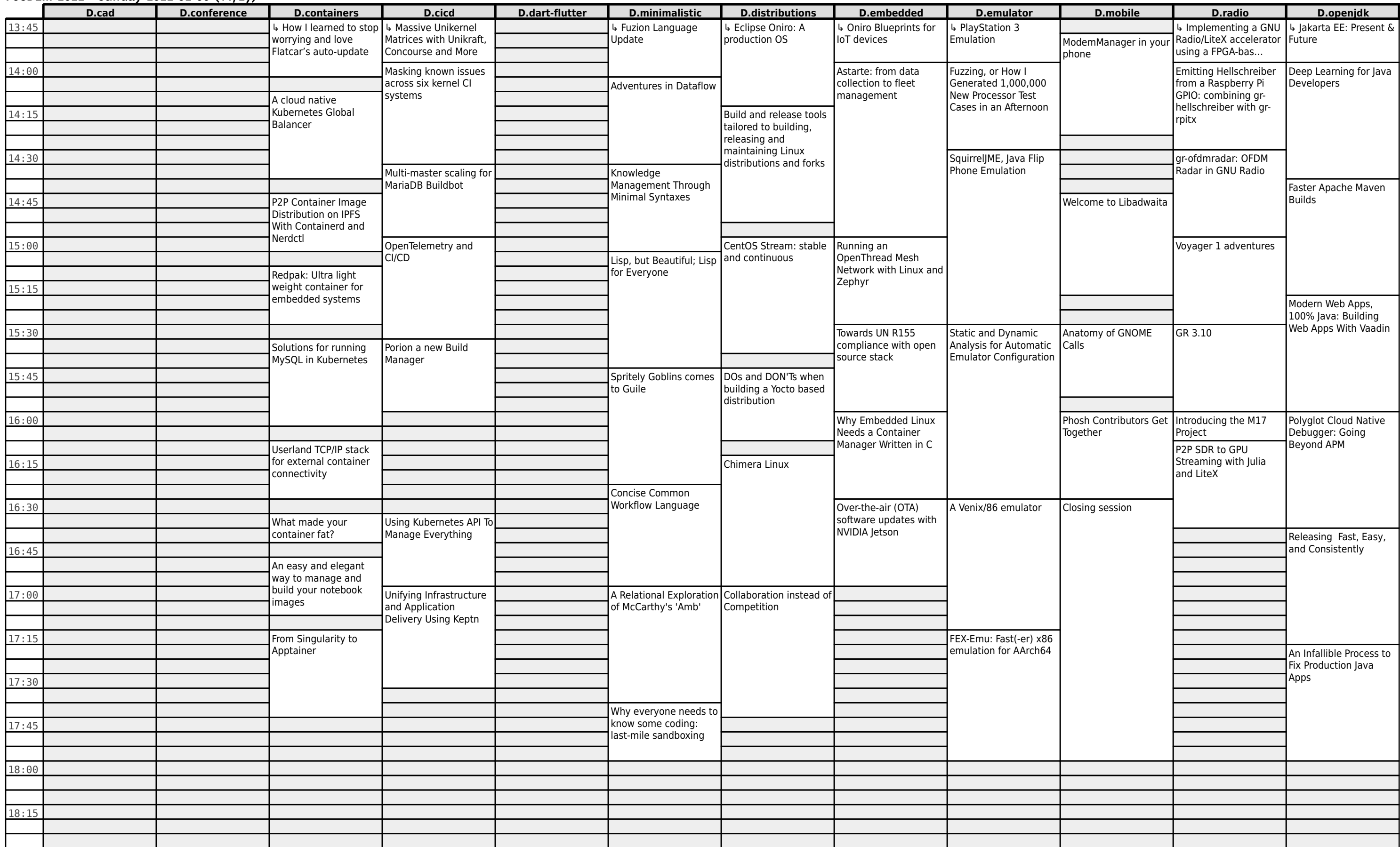

# **FOSDEM 2022 - Sunday 2022-02-06 (12/27)**

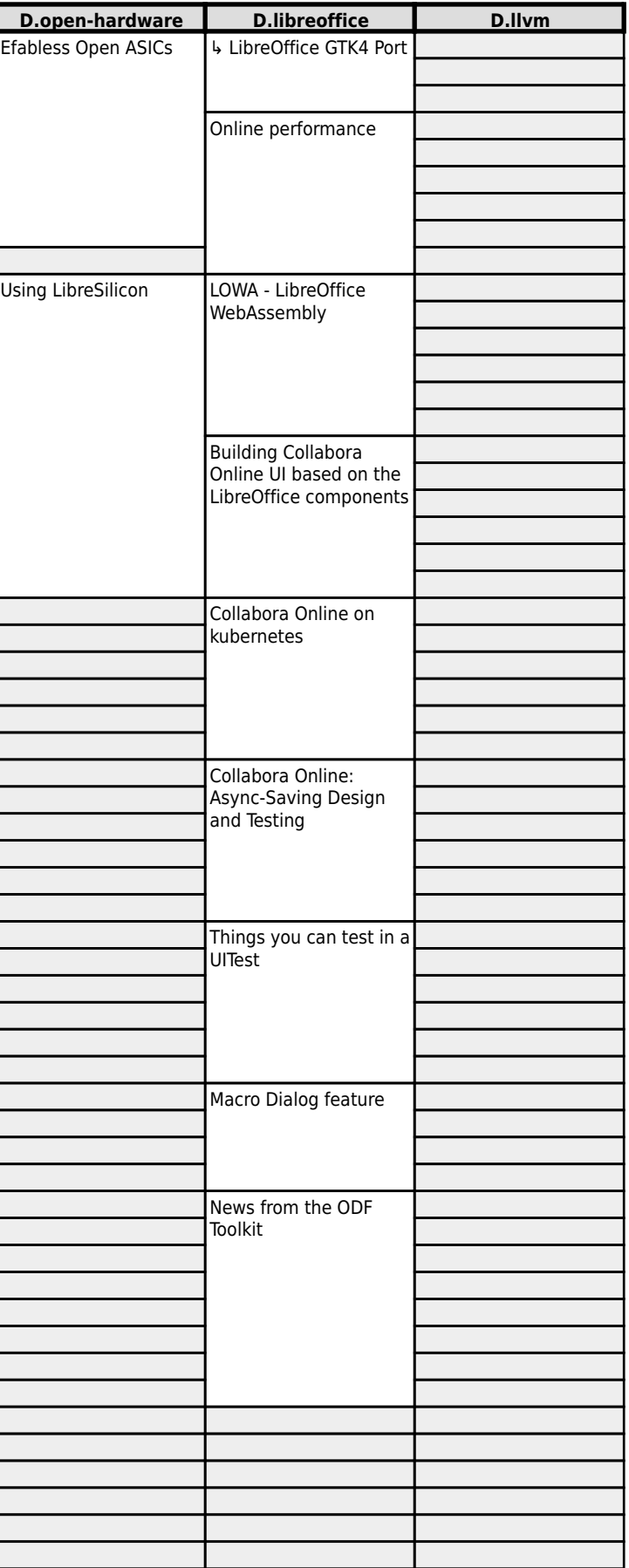

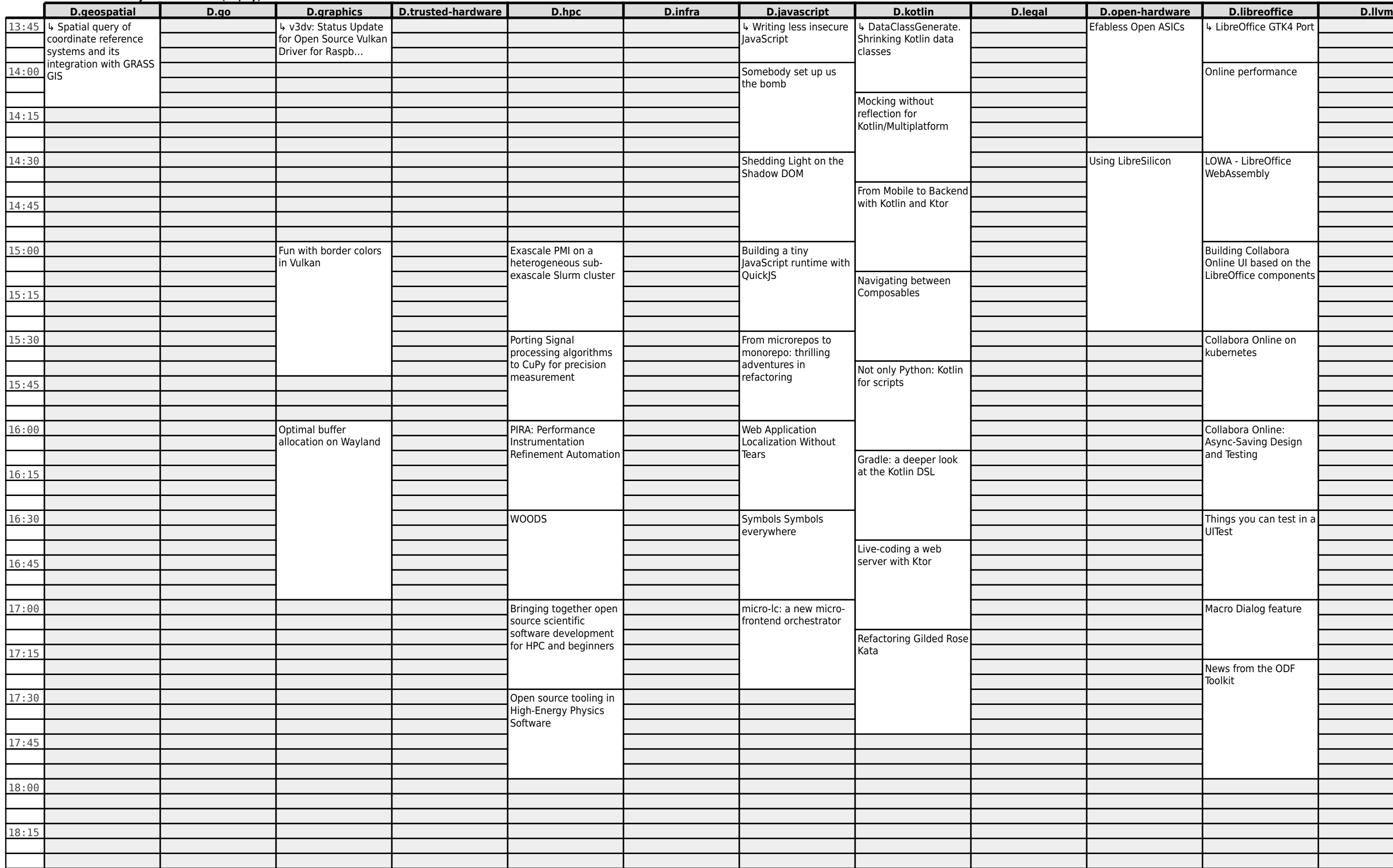

# **FOSDEM 2022 - Sunday 2022-02-06 (13/27)**

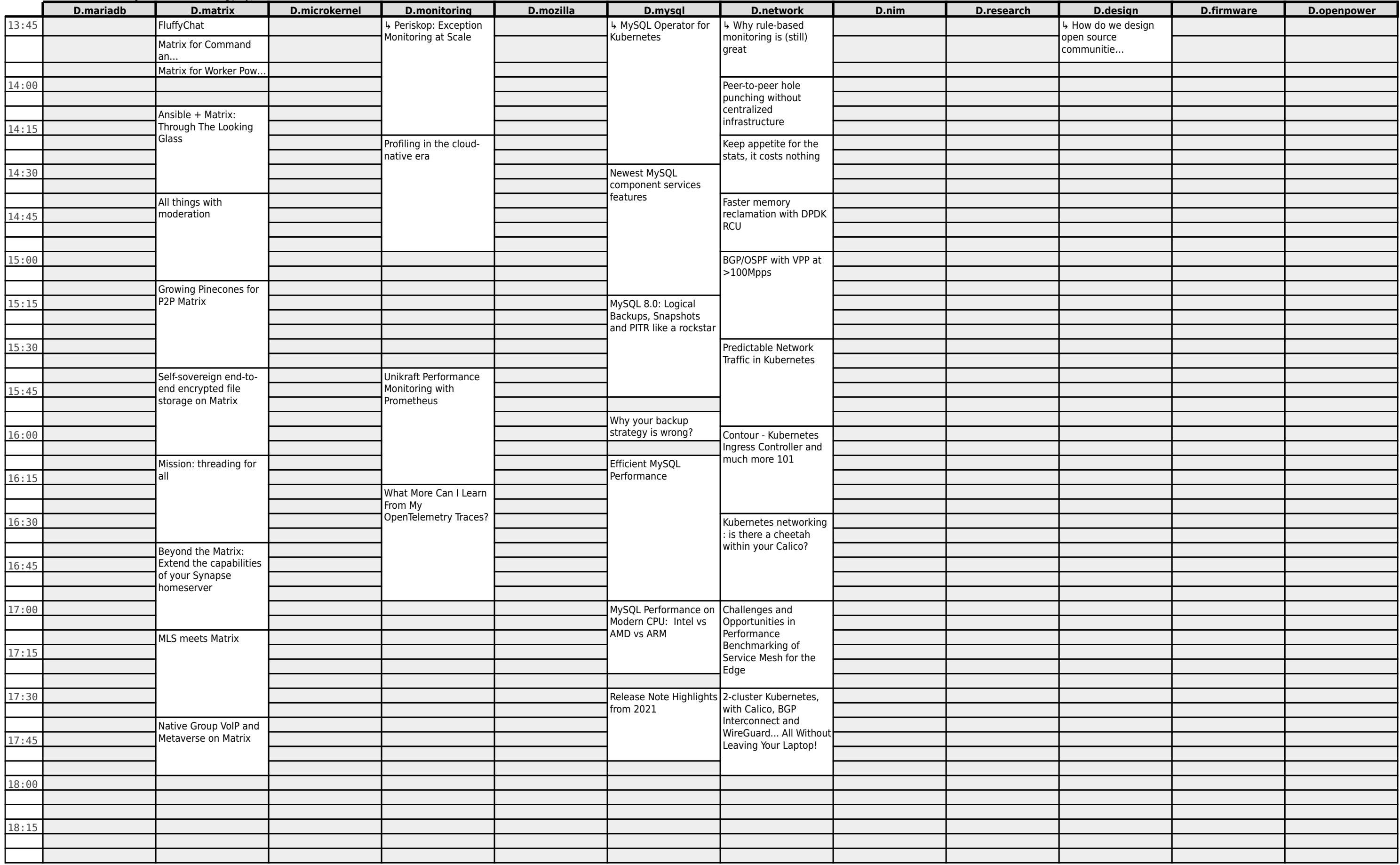

# **FOSDEM 2022 - Sunday 2022-02-06 (14/27)**

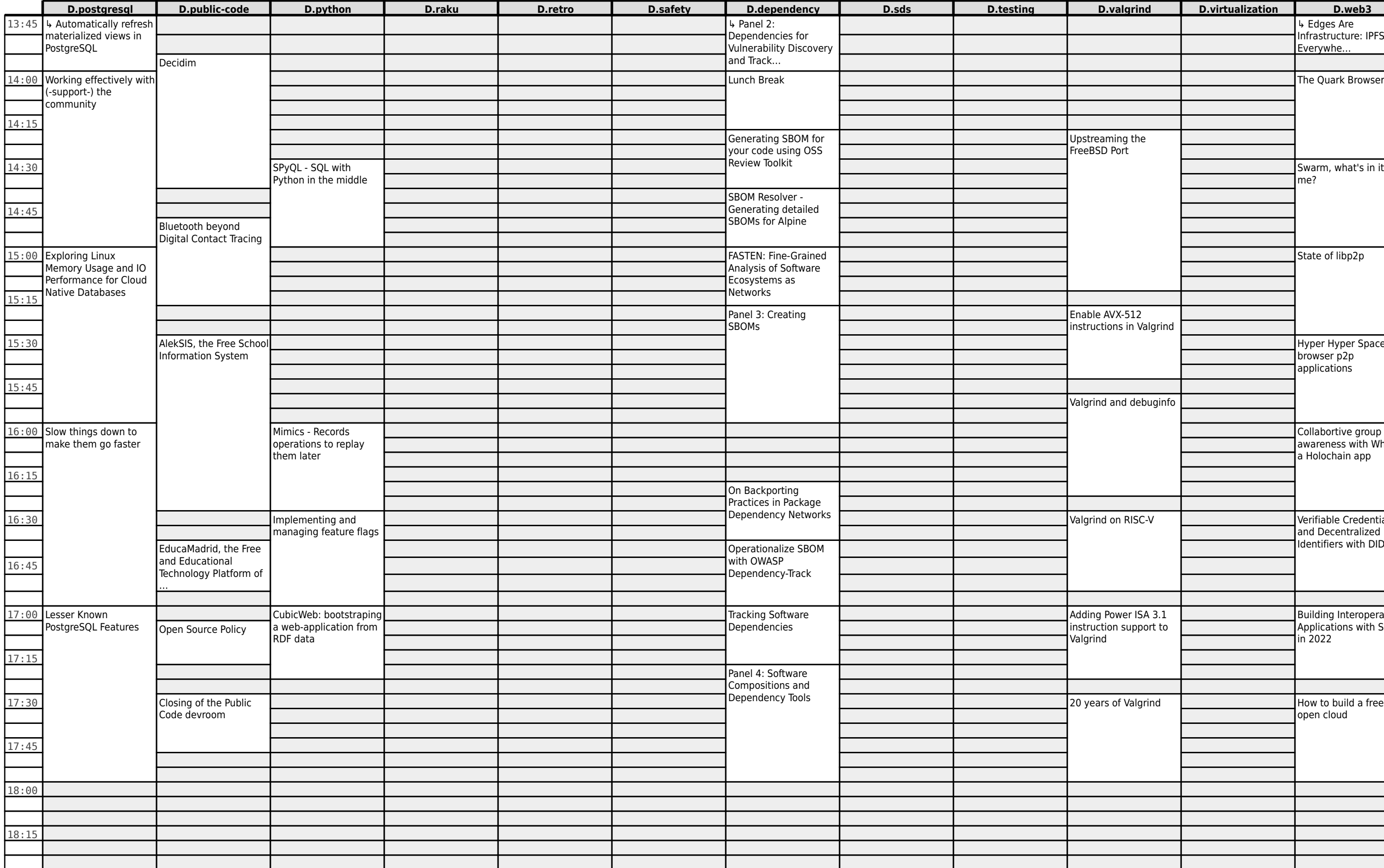

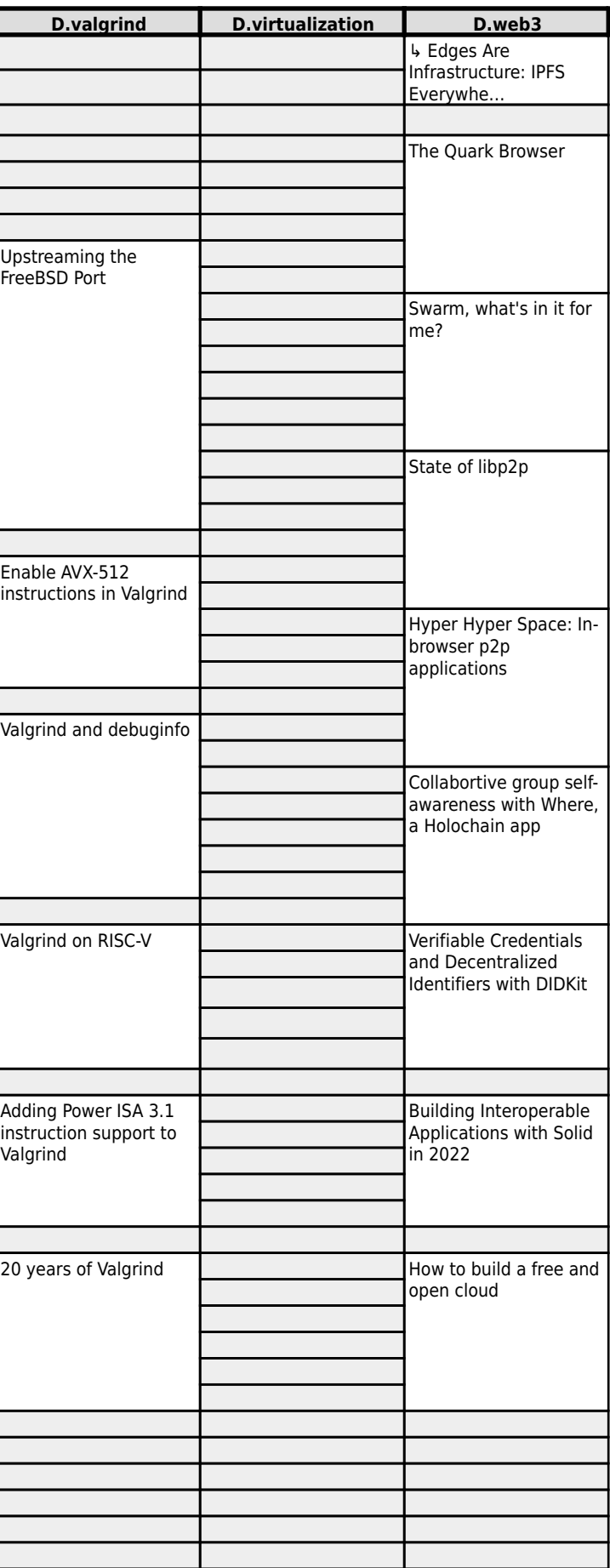

#### **FOSDEM 2022 - Sunday 2022-02-06 (15/27)**

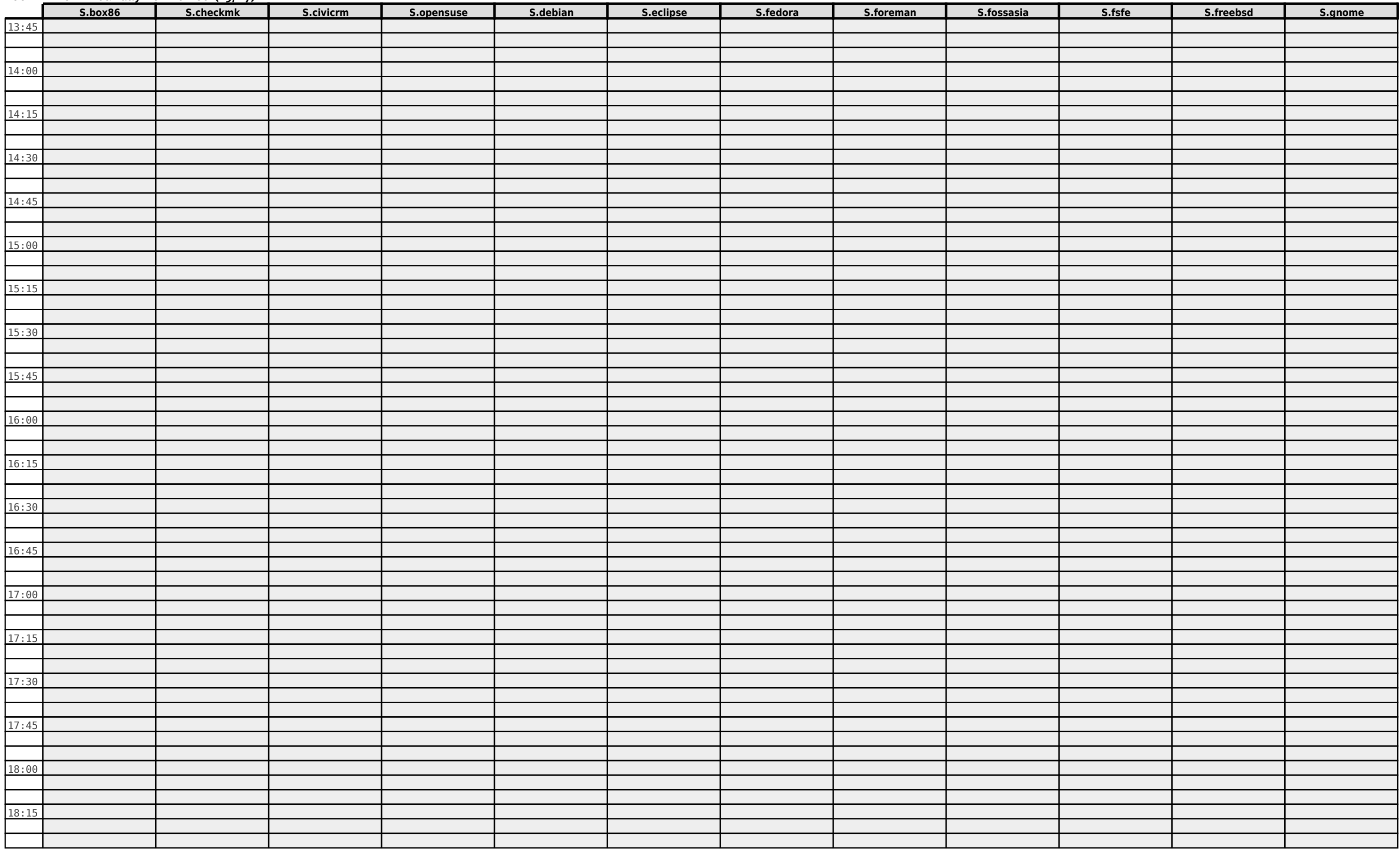

#### **FOSDEM 2022 - Sunday 2022-02-06 (16/27)**

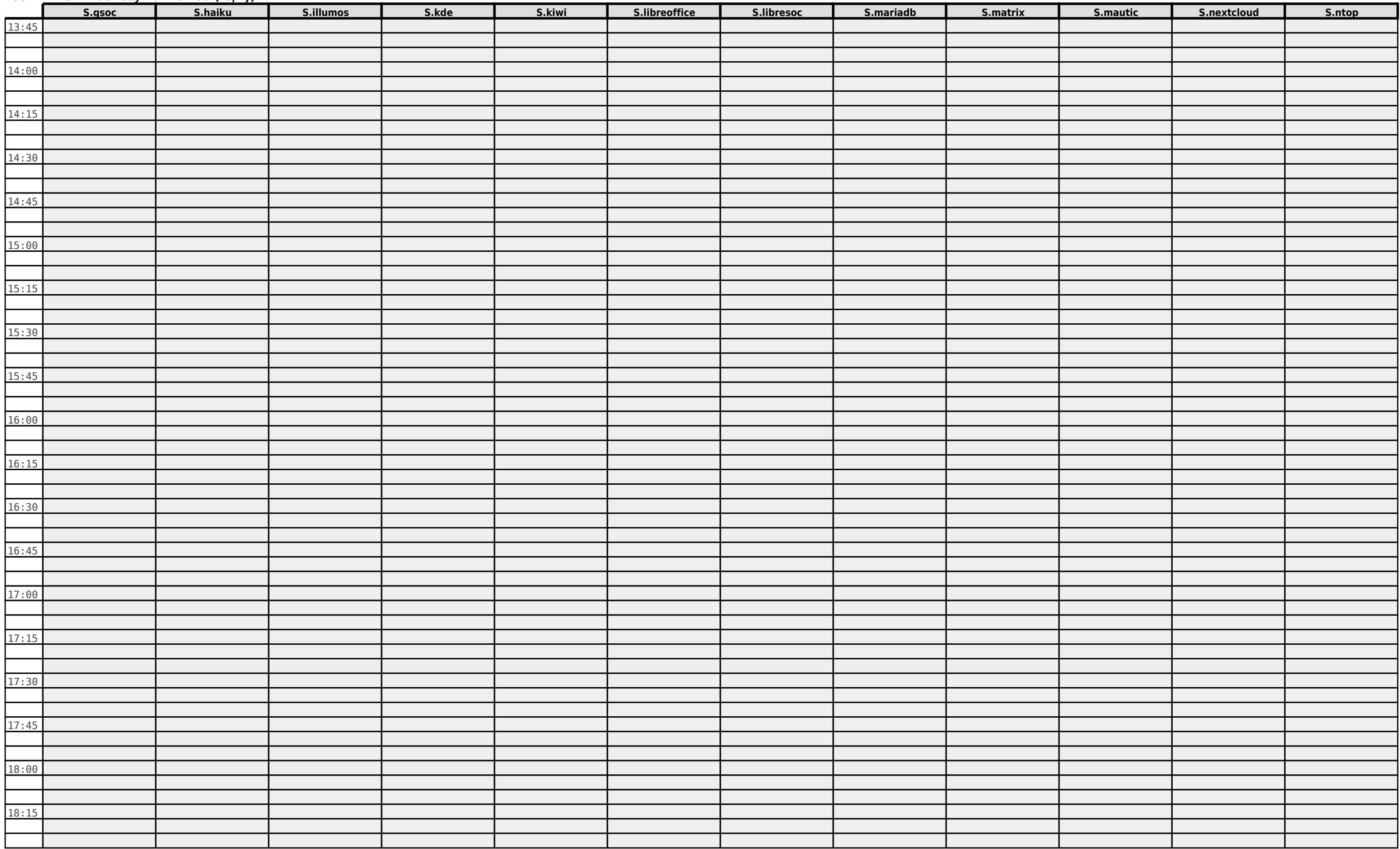

#### **FOSDEM 2022 - Sunday 2022-02-06 (17/27)**

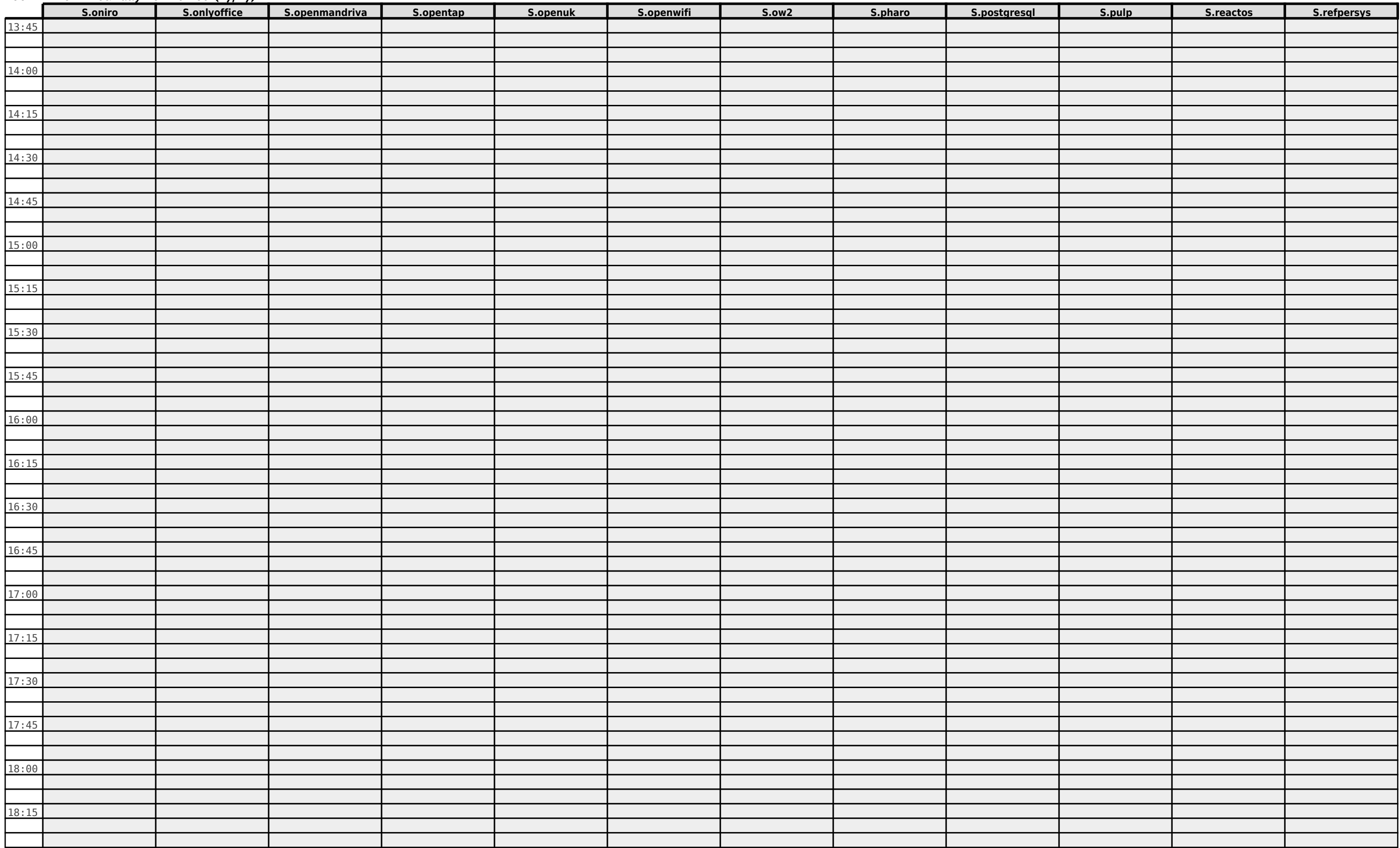

#### **FOSDEM 2022 - Sunday 2022-02-06 (18/27)**

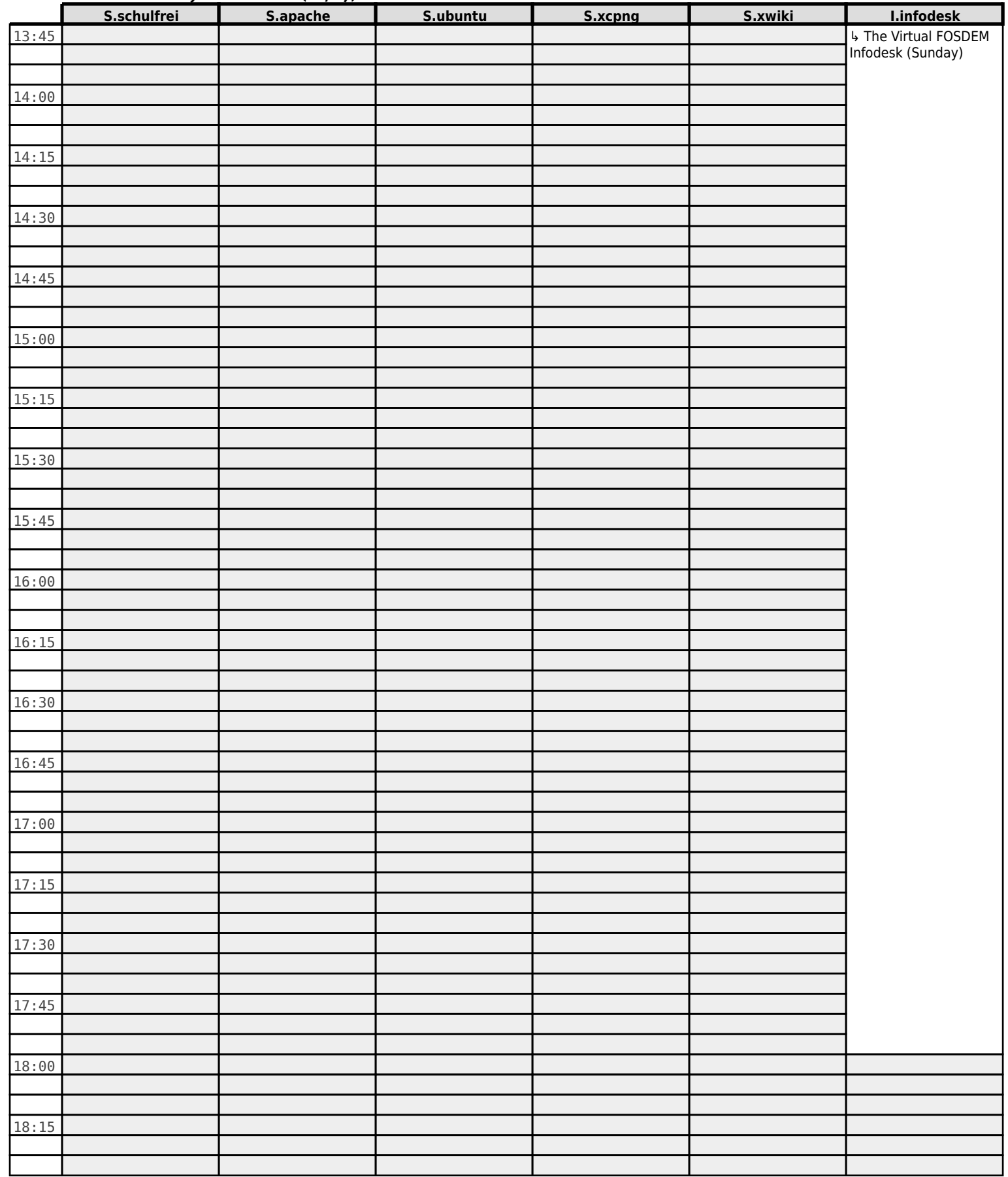

**FOSDEM 2022 - Sunday 2022-02-06 (19/27)**

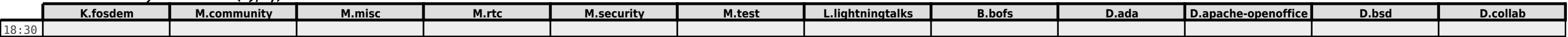

**FOSDEM 2022 - Sunday 2022-02-06 (20/27)**

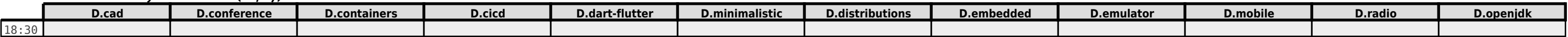

**FOSDEM 2022 - Sunday 2022-02-06 (21/27)**

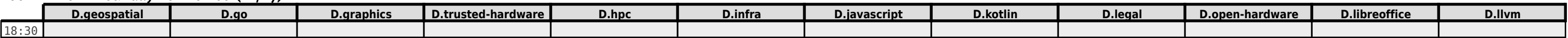

**FOSDEM 2022 - Sunday 2022-02-06 (22/27)**

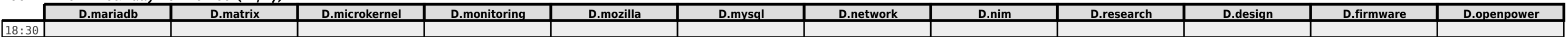

**FOSDEM 2022 - Sunday 2022-02-06 (23/27)**

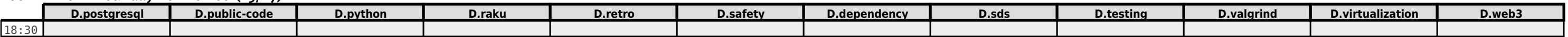

**FOSDEM 2022 - Sunday 2022-02-06 (24/27)**

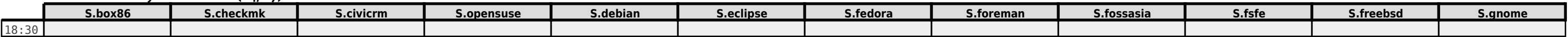

**FOSDEM 2022 - Sunday 2022-02-06 (25/27)**

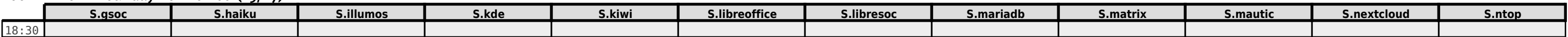

**FOSDEM 2022 - Sunday 2022-02-06 (26/27)**

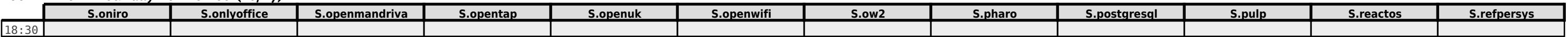

**FOSDEM 2022 - Sunday 2022-02-06 (27/27)**

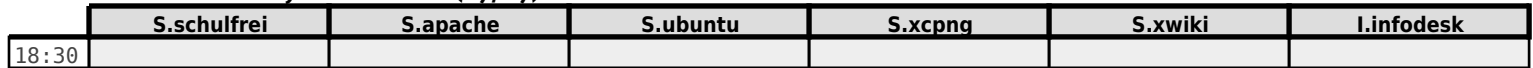